# Poradnik metodyczny

dla nauczycieli i nauczycielek

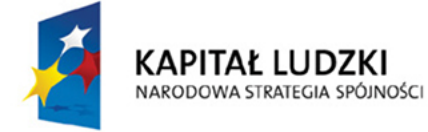

**UNIA EUROPEJSKA EUROPEJSKI FUNDUSZ SPOŁECZNY** 

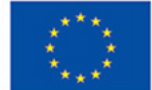

Człowiek – najlepsza inwestycja

Projekt współfinansowany ze środków Unii Europejskiej w ramach Europejskiego Funduszu Społecznego

II część produktu finalnego

# Poradnik metodyczny dla nauczycieli i nauczycielek

Warszawa 2012

**Opracowanie autorskie** Wioletta Kilar Tomasz Rachwał Maria Zając

W poradniku wykorzystano tekst opracowania: Innowacyjna Strategia Kształcenia "Krok w przedsiębiorczość". Kształtowanie postaw przedsiębiorczych oraz kompetencji matematycznych i informatycznych z wykorzystaniem Otwartej Platformy Edukacyjnej "Krok w przedsiębiorczość"

Publikacja powstała w ramach Projektu "Krok w przedsiębiorczość" realizowanego przez:

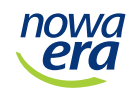

#### **Lider Projektu**

Wydawnictwo Nowa Era Sp. z o.o. Aleje Jerozolimskie 146D 02–305 Warszawa

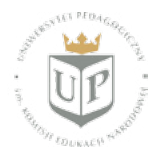

#### **Partner Projektu**

Uniwersytet Pedagogiczny w Krakowie Instytut Geografii Zakład Przedsiębiorczości i Gospodarki Przestrzennej ul. Podchorążych 2 30–084 Kraków

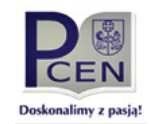

**Partner Projektu** Podkarpackie Centrum Edukacji Nauczycieli w Rzeszowie ul. Niedzielskiego 2 35–036 Rzeszów

Publikacja jest recenzowaną, końcową wersją II części produktu finalnego (wstępna wersja publikacji została opracowana w latach 2010–2011)

#### **Wydawca**

Wydawnictwo Nowa Era Sp. z o.o. Aleje Jerozolimskie 146D 02–305 Warszawa

ISBN: 978-83-267-1054-4

**Strona internetowa Projektu:** www.krokwprzedsiebiorczosc.pl

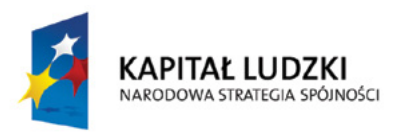

**UNIA EUROPEJSKA EUROPEJSKI** FUNDUSZ SPOŁECZNY

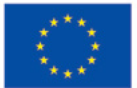

Człowiek – najlepsza inwestycja

# Poradnik metodyczny

dla nauczycieli i nauczycielek

Warszawa 2012

# **Spis treści**

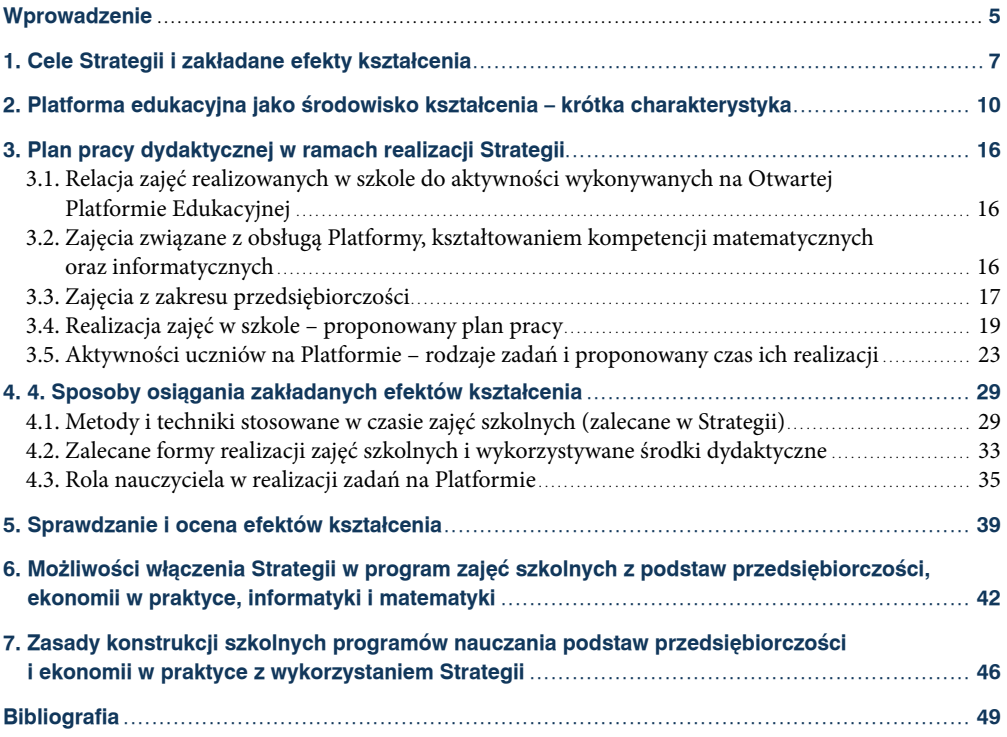

## **Wprowadzenie**

Współczesne tendencje rozwoju cywilizacyjnego związane z budową gospodarki opartej na wiedzy i wchodzeniem w informacyjną fazę rozwoju cywilizacyjnego wymagają stałego unowocześniania procesu dydaktycznego na wszystkich poziomach edukacji. Cele, treści, metody i zakładane efekty kształcenia szkolnego powinny być stale dostosowywane do wyzwań związanych z przygotowaniem młodego pokolenia do życia we współczesnym świecie, w tym do znalezienia i wykonywania pracy najemnej i/lub samozatrudnienia, poprzez zaprojektowanie, założenie oraz poprowadzenie własnej firmy. Przygotowanie to odbywa się głównie poprzez kształtowanie postaw przedsiębiorczych na wszystkich etapach edukacji formalnej (szkolnej) i nieformalnej przez całe życie. Przedsiębiorczość odgrywa więc ogromną rolę nie tylko w polskim, lecz także europejskim systemie edukacyjnym. Jest także jedną z kluczowych kompetencji w europejskim obszarze edukacyjnym, obok m.in. posługiwania się językiem ojczystym i obcym, kompetencji matematycznych i umiejętności informatycznych (*Kompetencje*... 2005, 2007).

W nowych warunkach rozwoju gospodarczego, związanych z kształtowaniem się cywilizacji informacyjnej, szybki postęp technologiczny skazuje na marginalizację osoby, które mają braki w posługiwaniu się technologią komputerową. Prowadzi to w warunkach dynamicznego rozwoju społeczeństwa informacyjnego do tzw. wykluczenia cyfrowego. Równie ważne, z punktu widzenia aktywnego uczestnictwa w gospodarce opartej na wiedzy, jest kształtowanie kompetencji matematycznych, które są niezbędne w podejmowaniu życiowych decyzji ekonomicznych i prowadzeniu własnego biznesu. Konieczne wydaje się więc podjęcie działań na rzecz rozwoju nie tylko przedsiębiorczości, lecz także tych dwóch kompetencji kluczowych. Nie jest to łatwe, bo trzeba przełamać strach uczniów przed matematyką, która jawi się jako bardzo trudna dziedzina wiedzy. Choć uczniowie bardzo chętnie garną się do zabawy z komputerem, nieco gorzej wygląda już sytuacja, kiedy trzeba opanować bardziej zaawansowane techniki komputerowe, szczególnie jeśli muszą być wykorzystywane wiedza i umiejętności z zakresu matematyki.

Nauczyciele stoją przed problemem, jak skutecznie kształtować postawy przedsiębiorcze uczniów w sytuacji, gdy przedmiot podstawy przedsiębiorczości nie cieszy się dużą rangą w szkole. Problematyczna jest także kwestia rozwijania kompetencji matematycznych i informatycznych w obliczu obaw uczniów przed trudnościami i często występującą niechęcią do matematyki jako przedmiotu mało atrakcyjnego i – w mniemaniu uczniów – mocno teoretycznego, a przez to nieprzydatnego w życiu.

Odpowiedzią na to zapotrzebowanie jest właśnie Innowacyjna Strategia Kształcenia "Krok w przedsiębiorczość" – propozycja w zakresie kształtowania postaw przedsiębiorczych oraz rozwijania kompetencji matematycznych i informatycznych. Strategia ta koncentruje się na pierwszej z tych kluczowych kompetencji, pozostając w powiązaniu z dwiema pozostałymi. Główną ideą jest to, aby wykorzystać duże zainteresowanie uczniów nauką przedsiębiorczości realizowaną nie w sposób encyklopedyczny, ale twórczy, w formie zespołowej pracy on-line nad planowaniem i prowadzeniem wspólnego biznesu. W działaniach tych będzie konieczne praktyczne wykorzystanie umiejętności komputerowych (m.in. w zakresie posługiwania się edytorem tekstu, arkuszem kalkulacyjnym, technologiami komunikacyjnymi, programami

graficznymi, takimi jak e-mail, forum, czat) oraz wybranych umiejętności matematycznych (w zakresie wykonywania obliczeń niezbędnych m.in. w planowaniu budżetu). Strategia zakłada wykorzystanie, jako podstawowego środka dydaktycznego, wirtualnego środowiska, jakim jest – zaprojektowana specjalnie na potrzeby Strategii – Otwarta Platforma Edukacyjna "Krok w przedsiębiorczość". Zaletą Platformy jest jej z góry założone podobieństwo do programów służących do zarządzania projektami, z którymi uczniowie będą mogli się zetknąć w dorosłym życiu w każdej firmie. Jednocześnie, posiadając zalety platformy edukacyjnej, jest środowiskiem pracy dydaktycznej, w którym uczeń może rozwiązywać różnego typu zadania (aktywności) podstawowe i dodatkowe (testy, quizy, krzyżówki), korzystać z bogatych zasobów materiałów edukacyjnych (w tym multimedialnych), komunikować się na forum i czacie z nauczycielem i innymi uczniami – członkami zespołu. Platforma jest też miejscem swoistej rozgrywki – zawiera elementy symulacji realnego życia gospodarczego, dzięki możliwości zawierania – w końcowym etapie realizacji zadań rzeczywistych, choć wirtualnie – transakcji gospodarczych.

Oddając w ręce użytkowników Innowacyjnej Strategii Kształcenia niniejszy poradnik, mamy nadzieję, że będzie on przydatny w zrozumieniu idei i założeń Strategii oraz w pracy z uczniami. Pełni on więc funkcję wprowadzającą w problematykę realizacji Strategii i funkcjonowania Otwartej Platformy Edukacyjnej. Ponadto zawiera porady pomocne w realizacji zajęć w szkole oraz do wykonywania zadań przez uczniów w ramach pracy zdalnej. Porady te dotyczą głównie planu pracy dydaktycznej. Poradnik powstał jako rezultat realizacji Projektu "Krok w przedsiębiorczość", współfinansowanego ze środków Unii Europejskiej w ramach Europejskiego Funduszu Społecznego, którego cel główny został określony jako zaprojektowanie Innowacyjnej Strategii Kształcenia w oparciu o wirtualną Otwartą Platformę Edukacyjną.

W pracy nad Strategią Kształcenia i niniejszym poradnikiem wykorzystano opinie nauczycieli, uczniów i praktyków życia szkolnego, poznawane na etapie diagnostycznym i w fazie testowej realizacji Projektu, a także podczas organizowanych od siedmiu lat przez Lidera Projektu (Wydawnictwo Nowa Era) oraz Partnera Projektu (Zakład Przedsiębiorczości i Gospodarki Przestrzennej IG Uniwersytetu Pedagogicznego w Krakowie) metodycznych konferencji z przedsiębiorczości. W ich wyniku ukazało się 8 tomów serii wydawniczej "Przedsiębiorczość – Edukacja" (Zioło, Rachwał 2005, 2006, 2007, 2008, 2009, 2011, 2012). Ten ogromny bagaż zebranych doświadczeń i wymiany myśli pozwolił na takie zaprojektowanie Strategii, która będzie odpowiedzią na zapotrzebowanie środowiska szkolnego w tym zakresie.

### **1. Cele Strategii i zakładane efekty kształcenia**

Innowacyjna Strategia Kształcenia jest nowoczesnym rozwiązaniem w edukacji, którego nadrzędnym celem jest kształtowanie wśród uczniów i nauczycieli szkół ponadgimnazjalnych postaw przedsiębiorczych, wyposażanie ich w wiedzę i umiejętności związane z przedsiębiorczością oraz rozwijanie ich kompetencji informatycznych i matematycznych, szczególnie w zakresie prowadzenia własnej działalności gospodarczej.

Opracowana w ramach Projektu Innowacyjna Strategia Kształcenia opiera się z jednej strony na holistycznym podejściu do kształtowania trzech kompetencji kluczowych, takich jak: innowacyjność i przedsiębiorczość czy wiedza i umiejętności matematyczne oraz informatyczne, a z drugiej strony – na wykorzystaniu wirtualnej Otwartej Platformy Edukacyjnej w kształtowaniu powyższych kompetencji, w powiązaniu z rozwojem pozostałych. Platforma jest wyjątkowym środkiem dydaktycznym, który zawiera w sobie kilka zintegrowanych komponentów, przez co nie jest typową platformą e-learningową. Jest jednocześnie programem do zarządzania projektami i pracą zespołową oraz grą symulacyjną, w ramach której uczniowie podejmują decyzje transakcyjne związane z prowadzoną wirtualną firmą (jako odzwierciedlenie zawierania realnych transakcji).

W związku z tym, szczegółowym celem Strategii jest wyposażenie uczniów w wiedzę i umiejętności dotyczące konkretnych treści kształcenia, związanych z zakładaniem i prowadzeniem firmy, a więc zagadnieniami z podstaw przedsiębiorczości, a także w zakresie niezbędnych kompetencji matematycznych i informatycznych.

Dla każdego tematu założono oddzielnie szczegółowe cele i efekty kształcenia – znajdują się one w *Kartach opisu projektu* oraz w scenariuszach zajęć w szkole, które są elementami metodyki kształcenia w ramach Innowacyjnej Strategii Kształcenia.

Zakłada się, że efektami kształcenia osiągniętymi podczas realizacji Strategii w procesie dydaktycznym, tj. podczas prowadzenia zajęć stacjonarnych i realizowania zadań na Otwartej Platformie Edukacyjnej "Krok w przedsiębiorczość", będzie wzrost wiedzy i umiejętności uczniów w zakresie:

- **1.** poznania i oceny swoich kompetencji na tle grupy, co zgodnie z zasadą synergii przyczyni się do wzrostu efektywności podczas pracy zespołowej;
- **2.** planowania i organizacji pracy własnej oraz zespołu osób (ze szczególnym uwzględnieniem umiejętności zarządzania czasem);
- **3.** skutecznego komunikowania się z innymi, a szczególnie umiejętności otwartego wyrażania swoich poglądów i opinii oraz wzmocnienia pozycji podczas współpracy w zespole, rozwiązywania konfliktów i poznania technik negocjacyjnych;
- **4.** przejawiania postawy przedsiębiorczej na co dzień i rozwijania predyspozycji przywódczych;
- **5.** umiejętności twórczego myślenia w sytuacjach problemowych i podejmowania decyzji oraz posługiwania się tymi umiejętnościami w swojej pracy;
- **6.** umiejętności otwartego podejścia do nowych wyzwań i niezrażania się pojawiającymi się trudnościami, doceniania sukcesów i rozsądnego przyjmowania porażek oraz wyciągania z nich wniosków do dalszych działań;
- **7.** zagadnień merytorycznych w zakresie przedsiębiorczości, związanych z:
	- konstruowaniem biznesplanu i umiejętnościami planowania działań w prowadzeniu firmy oraz w codziennym życiu,
	- racjonalnym wyborem profilu, miejsca działalności i formy organizacyjno-prawnej przedsiębiorstwa,
	- kreatywnym podejściem do tworzenia wizerunku przedsiębiorstwa, w tym jego identyfikacji wizualnej,
	- badaniem i analizą otoczenia firmy (bliższego i dalszego), ze szczególnym uwzględnieniem konkurencji,
	- umiejętnościami wskazania i scharakteryzowania klientów, do których jest kierowana oferta firmy (określenia grupy docelowej),
	- charakterystyką oferowanych produktów/usług,
	- założeniami polityki cenowej i sposobami dystrybucji oferowanych produktów/usług,
	- narzędziami promocji, ze szczególnym uwzględnieniem reklamy, public relations i promocji sprzedaży,
	- analizą SWOT i umiejętnością określania ryzyka w działalności firmy,
	- inwestycjami i amortyzacją majątku trwałego,
	- planowaniem działalności operacyjnej i współpracą z kontrahentami,
	- rozumieniem roli przywódcy w działalności firmy i zarządzaniem zasobami ludzkimi opartym na kompetencjach,
	- planowaniem zatrudnienia i rekrutacją personelu,
	- tworzeniem struktury organizacyjnej firmy,
	- formami wynagradzania, funkcjami płacy, rodzajami systemów płacowych, obliczaniem kosztów (pracodawcy i pracownika) dotyczących wynagrodzeń,
	- konstruowaniem budżetu firmy i innych uproszczonych dokumentów, tj. bilansu, rachunku zysków i strat oraz rachunku przepływów pieniężnych, które są pomocne w ocenie aktualnej i przyszłej sytuacji finansowej firmy (w tym także analiza wskaźnikowa),
	- przygotowaniem oferty firmy,
	- podejmowaniem racjonalnych decyzji podczas zawierania transakcji firmy,
	- ubezpieczeniami traktowanymi jako sposób zabezpieczenia firmy przed niespodziewanymi wydarzeniami, mającymi istotny wpływ na jej funkcjonowanie,
	- przemyślanym braniem kredytu i rozumieniem konsekwencji tej decyzji finansowej,
	- społeczną odpowiedzialnością biznesu i korupcją w biznesie;
- **8.** rozwijania kompetencji informatycznych, związanych głównie z: komunikacją poprzez Internet, umiejętnością pracy zdalnej (on-line), edycją tekstów, wykonywaniem obliczeń w arkuszu kalkulacyjnym, przygotowywaniem grafiki menadżerskiej, wykorzystywaniem programów do obróbki graficznej, tworzeniem stron WWW;
- **9.** pogłębianiem kompetencji matematycznych, związanych z zadaniami rachunkowymi przydatnymi w funkcjonowaniu firmy.

Można także wyróżnić następujące pośrednie cele, które wynikają z procesu wdrażania Strategii w szkołach ponadgimnazjalnych:

• wzrost zainteresowania przedmiotem podstawy przedsiębiorczości, który – jak wynika z przeprowadzonych badań – niejednokrotnie jest marginalizowany zarówno przez uczniów, jak i przez nauczycieli,

- nabycie praktycznych umiejętności, związanych z zakładaniem i prowadzeniem firmy, które mogą przyczynić się do zwiększenia motywacji uczniów biorących udział w realizacji zadań proponowanych w Strategii do zakładania własnych działalności gospodarczych w dorosłym życiu,
- wzrost atrakcyjności przedmiotu podstawy przedsiębiorczości, który obecnie często jest prowadzony przy wykorzystaniu jedynie tradycyjnych (podających) metod kształcenia,
- zmniejszenie dystansu uczniów do egzaminu maturalnego z matematyki oraz zmiana postrzegania tego przedmiotu jako czysto teoretycznego i nieprzydatnego w codziennym życiu,
- zniwelowanie obaw związanych z informatyką, szczególnie jej kształceniem na poziomie rozszerzonym,
- wzrost zainteresowania studiami inżynieryjno-technicznymi, matematyczno-informatycznymi i przyrodniczymi, o kluczowym znaczeniu dla gospodarki opartej na wiedzy,
- wyposażenie nauczycieli stosujących Strategię w narzędzia, które dadzą im przewagę konkurencyjną w szkole i na rynku pracy,
- wyposażenie szkół wdrażających Strategię w narzędzia, które dadzą im przewagę konkurencyjną dzięki poszerzeniu oferty i jakości kształcenia.

Realizacja niniejszych celów i osiąganie efektów kształcenia przyczyni się również do wzrostu samodzielności wśród uczniów oraz pomoże im aktywnie i świadomie funkcjonować w życiu społeczno-gospodarczym. Stałe stymulowanie uczniów w procesie kształcenia w ramach Projektu oraz wykształcenie umiejętności formalnych, rozwijanie myślenia analitycznego i syntetycznego przyczyni się do rozwoju ich osobowości, a także ułatwi zrozumienie otaczającego świata i podejmowanie indywidualnych działań w dorosłym życiu.

# **2. Platforma edukacyjna jako środowisko kształcenia – krótka charakterystyka**

Środowiskiem kształcenia w Innowacyjnej Strategii Kształcenia jest wirtualna Otwarta Platforma Edukacyjna wyposażona w szereg funkcjonalności<sup>1</sup> z pogranicza systemu do zarządzania projektami oraz platformy e-learningowej. Oprócz aplikacji on-line do zarządzania projektami i organizacji pracy zespołów nad zadaniami podstawowymi składającymi się na grę symulacyjną, Platforma ta jest wyposażona w interaktywne/multimedialne materiały edukacyjne oraz ćwiczenia utrwalające.

Każde przeznaczone do zrealizowania przez grupę uczniów zadanie podstawowe ma przypisaną maksymalną liczbę punktów, które można otrzymać za ich wykonanie. System zliczający punkty Platformy umożliwia podliczenie punktów i wyniku finansowego dla danego zespołu (reprezentującego firmę z wybranej branży o nazwie nadanej przez jej członków). Każde zadanie jest wyposażone w opcje automatycznego obniżania maksymalnej liczby punktów za zadanie (oznacza to, że system odejmuje punkty za niewykonanie zadania w żądanym czasie). Dodatkowym zabezpieczeniem poziomu realizacji zadań są tzw. kamienie milowe, uniemożliwiające wykonywanie następnych zadań bez realizacji wcześniejszych (punktów węzłowych).

Użytkownicy z uprawnieniami administratorskimi (nauczyciele bądź administratorzy szkolnych sieci komputerowych) mają możliwość instalacji Platformy na serwerze szkolnym, a także, na początku gry symulacyjnej, mogą dowolnie określić jej podstawowe parametry, jakimi są:

- czas gry (tylko na początku gry). W grze została zaprogramowana podstawowa wersja czasowa: 1 roku szkolnego (od 19 września do 20 czerwca); przed rozpoczęciem gry nauczyciel może ustawić czas gry, wybierając datę rozpoczęcia i końca rozgrywki gry, dopasowując ją do swoich potrzeb. Uwaga: czas gry nie może być krótszy niż cztery miesiące czasu, gdyż w czasie krótszym nie jest możliwe wykonanie przez uczniów wszystkich zadań na Platformie. Przy ustawieniu krótszego czasu niż cztery miesiące z powodów merytorycznych konieczne jest zamrożenie części zadań, tak aby nie były one wymagane do realizacji;
- tworzenie różnych grup w ramach szkół i klas) i przypisywanie do nich jednej z pięciu branż (tworzenie środowiska do rywalizacji zespołów uczniów);
- określenie zadań aktywnych zamrożenie zadań proponowanych (tylko przed rozpoczęciem danego etapu);
- nadanie uprawnień użytkownikom (nauczyciele, obserwatorzy oraz uczniowie) tworzenie kont użytkowników;
- blokowanie użytkowników.

Zmiany ustawienia czasu gry dla swojej klasy, tworzenie grup, przypisywanie branż, zamrażanie zadań i tworzenie kont uczniowskich mogą być dokonywane także przez nauczyciela bez uprawnień administracyjnych.

W trakcie wirtualnej gry na Platformie "Krok w przedsiębiorczość" oprócz opisanej funkcji administratora występują następujący użytkownicy:

- nauczyciel,
- obserwator,
- uczeń.

 $^1$ Szczegółowe opisy funkcjonowania Platformy i procedury wykonywania na niej czynności są zawarte w podręczniku (instrukcji) użytkownika, opracowanego w trzech wersjach: dla nauczyciela, ucznia oraz dla administratora.

Każdy użytkownik ma różne role i jasno określone uprawnienia oraz zadania do wykonania. Poniżej opisano każdą z ról występujących na Platformie.

#### **Nauczyciel**

Podstawowe obowiązki nauczyciela to:

- pozyskanie Platformy w formie instalowalnej w celu zainstalowania na serwerze szkolnym lub wykupionym przez szkołę,
- organizacja zaplecza dla instalacji platformy przy udziale szkolnego administratora sieci,
- organizacja grupy uczniów w celu przeprowadzenia kształcenia w oparciu o Strategię z wykorzystaniem Platformy,
- utworzenie kont uczniowskich i powołanie administratora,
- utworzenie grup uczniowskich w celu przeprowadzenia rywalizacji między kilkoma grupami uczniowskimi (wirtualnymi firmami),
- wprowadzenie uczniów w problematykę obsługi Platformy,
- wybór wraz z uczniami branży wirtualnej firmy oraz czasu gry,
- uprzednia analiza zadań i etapów tematycznych wpisanych w tok wirtualnej gry,
- zamrożenie zadań czekających w grze na uczniów,
- zmiana terminów, w których zadania i etapy tematyczne będą aktywne (ustawienie tej funkcji gry jest niezmiernie ważne, ponieważ nauczyciel musi przewidzieć na dany rok szkolny wszystkie dłuższe przerwy mogące bezpośrednio wpłynąć na wynik i tok gry),
- przeprowadzanie zajęć na podstawie dołączonych scenariuszy lekcji oraz materiałów multimedialnych,
- motywowanie uczniów do wykonywania zadań na Platformie,
- uczestnictwo w dyskusjach z uczniami na forum podczas wykonywania zadań i utrzymywanie kontaktu za pomocą wewnętrznej poczty elektronicznej,
- ciągła ocena nadsyłanych wyników pracy uczniowskich grup zadaniowych (wirtualnych firm) z wykorzystaniem kryteriów oceny poszczególnych zadań (w ramach założonej skali punktowej),
- publikowanie najlepiej zrealizowanych zadań uczniowskich wraz z komentarzami do oceny w dziale Dobre praktyki.

#### **Funkcje nauczyciela i jego uprawnienia:**

- tworzenie kont uczniowskich (ich zablokowanie jest możliwe poprzez administratora),
- tworzenie grup uczniowskich i zakładanie kont wirtualnych firm,
- zatwierdzenie wyboru liderów przez zespoły uczniów (lider zespołu nie jest funkcją stałą każdy uczestnik grupy może w dowolnym momencie stać się liderem zespołu; podobnie jest w przypadku liderów zadaniowych),
- wspomaganie grup uczniowskich przy wyborze liderów zespołu i podziale obowiązków,
- wybór czasu wirtualnej gry, w tym możliwość kompresji lub rozciągnięcia czasu gry,
- możliwość zmiany terminów realizacji zadań (skrócenie lub wydłużenie całkowitego czasu dla zadań podstawowych przed rozpoczęciem danego etapu),
- prowadzenie zajęć w szkole w oparciu o materiały edukacyjne dołączone do zadań i scenariuszy lekcji,
- możliwość tworzenia własnych testów ćwiczeniowych dla uczniów,
- prowadzenie i moderacja dyskusji na forum,
- komunikowanie się z uczniami za pośrednictwem komunikatora wewnętrznego (poczty elektronicznej),
- dostęp (i podgląd) do części aktywności uczniów w grupie,
- dostęp (i podgląd) do wszystkich zasobów edukacyjnych dla uczniów oraz scenariuszy lekcji z załącznikami – zasobami edukacyjnych dla nauczycieli,
- opiniowanie i sprawdzanie wyników pracy grup zadaniowych i całych zespołów wchodzących w skład wirtualnej firmy,
- publikacja dokumentów z najlepiej zrealizowanych zadań wraz z odpowiednimi komentarzami do ocen (w zakładce Dobre praktyki),
- kontrola pracy uczniów, komunikowanie się, zachęcanie i przypominanie o zbliżaniu się do kamienia milowego,
- po ocenie akceptacja zadań uznanych za zakończone na poszczególnych etapach tematycznych,
- analiza statystyk logowań i wyników pracy grup oraz poszczególnych uczniów w etapie 10 podsumowania (moduł związany z gratulacjami oraz generowaniem certyfikatów i ocen końcowych).

#### **Obserwator**

Funkcje obserwatora i jego uprawnienia są takie same jak nauczyciela, z wyjątkiem możliwości wpisywania ocen i zatwierdzania zakończenia zadań. Ma on więc pełny dostęp do Platformy, w tym możliwość podglądu aktywności uczniów oraz dostęp do wszystkich materiałów. Może także uczestniczyć w dyskusjach na forum. Obserwator, tak jak nauczyciel, może mieć przypisane uprawnienia do obserwowania dowolnie wybranej grupy lub wszystkich grup uczestniczących w pracy na Platformie. Funkcja ta powstała z myślą o wszystkich osobach, które chciałyby obserwować pracę uczniów, np. dyrektorach szkół, wychowawcach klas bądź innych nauczycielach (uczestniczących częściowo w realizacji zajęć, np. z zakresu kompetencji matematycznych).

#### **Uczeń**

Obowiązki i uprawnienia ucznia są zróżnicowane w zależności od tego, jaką funkcję pełni w zespole.

Uczeń w systemie wirtualnej gry na Platformie może występować w trzech różnych rolach (funkcjach):

- **1. lider zespołu** sprawuje pieczę nad realizacją zadań na poszczególnych etapach tematycznych i zadań wchodzących w skład tych etapów. To on przydziela zadania i ustala liderów zadań. Lider zgłasza do oceny nauczycielowi wynik pracy nad zadaniem (w postaci np. dokumentu tekstowego, arkusza kalkulacyjnego, prezentacji multimedialnej, pliku graficznego, materiału multimedialnego, wiki-dokumentu lub zapisanego zasobu interaktywnego). Może zmieniać i edytować dane (dotyczące np. postępu prac) kont w grupach zadaniowych. Powinien w sposób uzgodniony z członkami zespołu monitorować informacje w serwisie informacji gospodarczych i giełdy ofert. Do niego trafiają informacje od pozostałych uczestników gry;
- **2. lider zadania** sprawuje pieczę nad realizacją konkretnych zadań podstawowych, może być też pośrednim współrealizatorem zadania. Organizuje pracę i realizuje zadanie wraz z grupą zadaniową. Przekazuje efekty pracy nad zadaniem do akceptacji liderowi zespołu. Każdy lider zadania powinien monitorować informacje płynące od zespołów zadaniowych oraz z serwisu informacji gospodarczych i giełdy zleceń. Powinien niezwłocznie informować

lidera zespołu (za pośrednictwem modułów komunikacyjnych) o ważnych z jego punktu widzenia faktach. Jest zobowiązany do informowania lidera zespołu o postępie prac i możliwych opóźnieniach. Zgłasza ukończone zadanie do oceny, chyba że w wyniku wewnętrznych uzgodnień uczniowie ustalili, że odbywa się to poprzez lidera zespołu;

**3. uczestnik grupy zadaniowej** – jest bezpośrednim realizatorem zadania podstawowego. Może, a czasem musi być wykonawcą kilku zadań jednocześnie. Może łączyć wykonanie zadania z funkcją lidera zespołu lub lidera zadania. Ma obowiązek ciągłego monitorowania informacji gospodarczych i giełdy zleceń. Każda ważna z punktu widzenia funkcjonowania firmy informacja powinna być przez niego odnotowywana i przekazywana liderowi zadania.

#### **Uczniowie ponadto:**

- są odpowiedzialni za realizację zadań podstawowych i edytowanie danych dotyczących poszczególnych zadań;
- są zobowiązani do współpracy zespołowej, prowadzenia dyskusji i odpowiadania na pytania na forum lub za pośrednictwem form aktywności, takich jak wiki-dokumenty bądź zasoby interaktywne;
- mają obowiązek w wyznaczonym czasie przekazywać ukończone zadania do akceptacji i oceny;
- mają obowiązek kontroli zbliżających się kamieni milowych;
- mają dostęp do materiałów edukacyjnych przypisanych do zakresów tematycznych, poszczególnych zadań oraz do całej gry – są to m.in. materiały:
	- edukacyjne *Biznesplan krok po kroku*, wspierające przygotowanie się do realizacji zadań na Platformie oraz biznesplanu firmy,
	- dodatkowe materiały edukacyjne, w tym multimedialne, wspierające kształcenie (dokumenty tekstowe, arkusze kalkulacyjne, materiały audio-wideo – filmy, interaktywne formularze obliczeniowe),
	- testy ćwiczeniowe istniejące w zasobach Platformy lub nowe, przygotowane przez nauczycieli,
	- interaktywne zestawy ćwiczeniowe,
	- wideotutoriale (tj. filmy instruktażowe) z zakresu obsługi oprogramowania służącego do tworzenia stron internetowych oraz materiałów graficznych,
	- tutoriale tekstowe z zakresu obsługi oprogramowania służącego do tworzenia stron internetowych oraz materiałów graficznych,
	- podręcznik (instrukcja) korzystania z Platformy;
- mają dostęp do tzw. modułu dobrych praktyk, który jest aktualizowany przez nauczyciela;
- mają dostęp do wyników finansowych i stanu magazyny swojej wirtualnej firmy;
- mają ciągły dostęp do oceny ich pracy;
- tylko liderzy zespołu oraz liderzy zadań mają dostęp do opcji kupna i sprzedaży towarów;
- tylko liderzy zespołu oraz liderzy mają dostęp do wykonywania zleceń (realizacji transakcji) z giełdy zleceń i mogą podejmować decyzje (włączając w proces decyzyjny także innych uczestników) związane z takimi zdarzeniami, jak:
	- potrzeba wzięcia kredytu na rozwój wirtualnej firmy,
	- ubezpieczenie mienia firmy,
	- negocjowanie ceny towaru lub wynagrodzenia za realizowane zlecenie.

Instalowanie i użytkowanie Platformy "Krok w przedsiębiorczość" przez użytkowników poszczególnych kategorii nie jest sprawą skomplikowaną. Platforma wymaga od każdego użytkownika procedury zalogowania i identyfikacji. Dodatkowo użytkownik Platformy może uzyskać na początku informacje dotyczące obsługi Platformy oraz zasad realizacji zadań (uczestnictwa w wirtualnej grze).

Platforma ma formę aplikacji sieciowej (webowej), z której użytkownicy będą korzystać za pomocą przeglądarki internetowej Internet Explorer (wersja 7 lub wyższa), Firefox (wersja 3 lub wyższa), Chrome, Opera (wersja 11 lub wyższa). Przeglądarka internetowa użytkownika może być zainstalowana na dowolnym systemie operacyjnym (jeżeli jest w nim dostępna jedna z wymienionych przeglądarek). Powyższe cechy techniczne interfejsu użytkownika powodują, iż znacznie uproszczony jest proces instalacji oprogramowania. W procesie instalacji Platformy nic nie musi być instalowane na komputerach użytkowników (przy założeniu, że jest już na nich dostępna jedna z wymienionych przeglądarek internetowych).

Platforma jest wyposażona w materiały wspierające proces nauczania dla uczniów i nauczycieli, bezpośrednio z nią zintegrowane. Do zadań jest przyporządkowany zestaw materiałów edukacyjnych. Zasoby pojawiające się przy zadaniach i w repozytorium dobrych praktyk to przede wszystkim:

- dokument tekstowy o rozszerzeniu doc/pdf,
- prezentacja multimedialna o rozszerzeniu ppt,
- prezentacja multimedialna działająca w środowisku webowym o rozszerzeniu swf/html,
- elementy wideo o rozszerzeniu flv,
- formularze obliczeniowe (arkusze kalkulacyjne) o rozszerzeniu xls,
- wzorcowe pliki o rozszerzeniu html,
- pliki graficzne o rozszerzeniu jpg,
- pliki interaktywne o rozszerzeniu swf,
- inne pliki związane z wykorzystywanym oprogramowaniem zewnętrznym, np. pliki o rozszerzeniu mm programu FreeMind do tworzenia map myśli,
- interaktywne testy z informacją zwrotną.

Najczęściej będą występować różnego typu dokumenty tekstowe oraz pliki multimedialne – kilkustronicowe plansze z ćwiczeniami, interaktywnymi formularzami, materiałem w postaci animacji, filmy lub pokazy slajdów – w podziale na materiały do zadania podstawowego (obowiązkowego) dla uczniów i materiały dla nauczyciela (ryc. 1) oraz ćwiczenia, testy i materiały dodatkowe (ryc. 2).

Platforma jest tak zaprojektowana, aby zarówno nauczyciel w szkole, jak i uczeń w domu nie mieli problemów z odtwarzaniem danych typów plików. W przypadku zalecania korzystania z mniej standardowego oprogramowania zewnętrznego będą podane linki do pobrania plików instalacyjnych i opisu przebiegu instalacji programu. Wykorzystanie takiego oprogramowania jest celowe, gdyż Strategia zakłada kształcenie umiejętności pracy zdalnej, w tym wykorzystywania różnego typu darmowych technologii, opisanych w Innowacyjnej Strategii Kształcenia<sup>2</sup> (np. technologii projektowania i wyświetlania prezentacji Prezi). Z drugiej strony, zdając sobie sprawę z komplikacji związanych z instalowaniem licznego oprogramowania zewnętrznego (w tym kwestią np. limitu licencji na darmowe korzystanie) ograniczono konieczność użytkowania takiego oprogramowania do minimum, proponując alternatywne rozwiązania.

<sup>2</sup> Opublikowana jako I część produktu finalnego.

Ryc. 1. Przykład okienek z materiałami do zadania podstawowego dla uczniów oraz materiałami dla nauczyciela

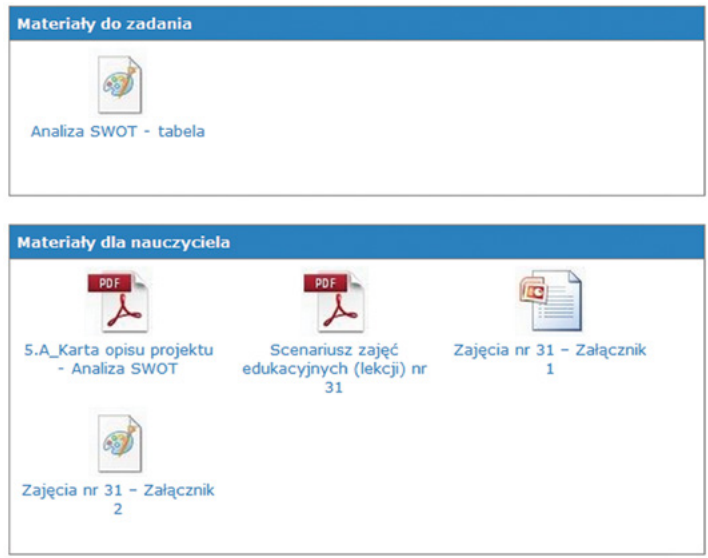

Ryc. 2. Przykład okienka z ćwiczeniami, testami i materiałami dodatkowymi (fragment)

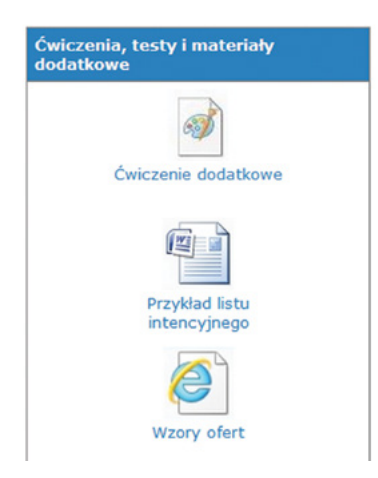

Szczegóły dotyczące instalacji i funkcjonowania Platformy są ujęte w instrukcji użytkownika. Instrukcję tę opracowano w trzech wersjach: dla administratora (obejmuje szczegóły dotyczące fundamentalnych ustawień gry i przydzielania uprawnień), nauczyciela oraz ucznia. Dzięki temu nie będzie trudności w zastosowaniu Innowacyjnej Strategii Kształcenia z wykorzystaniem Otwartej Platformy Edukacyjnej w szkole.

## **3. Plan pracy dydaktycznej w ramach realizacji Strategii**

Opracowana w ramach realizacji Projektu "Krok w przedsiębiorczość" Innowacyjna Strategia Kształcenia jest nowoczesną koncepcją, która zakłada kształtowanie postaw przedsiębiorczych, kompetencji matematycznych i umiejętności komputerowych w sposób zintegrowany w oparciu o ciekawy i nowatorski program, w którym uczeń na Otwartej Platformie Edukacyjnej zakłada i prowadzi wirtualną firmę.

Podczas pracy dydaktycznej związanej z realizacją Strategii łączy się zajęcia stacjonarne, odbywające się w formie zajęć pozalekcyjnych w szkole, oraz działania na Otwartej Platformie Edukacyjnej. Taka konstrukcja procesu nauczania daje uczniowi możliwość zdobywania wiedzy i umiejętności w sposób holistyczny, gdyż podczas zajęć w klasie uczeń przyswaja niezbędną wiedzę merytoryczną, która pozwala mu na realizację zadań na Platformie.

Podobnie jak w tradycyjnym systemie kształcenia, również w tym innowacyjnym podejściu nauczyciel pełni niezwykle ważną rolę w całym procesie dochodzenia do wiedzy. Staje się bowiem dla ucznia przewodnikiem merytorycznym, który podczas zajęć stacjonarnych wyposaża go w wiedzę, jak również stymuluje do kolejnych działań na Platformie.

#### **3.1. Relacja zajęć realizowanych w szkole do aktywności wykonywanych na Otwartej Platformie Edukacyjnej**

Założono, że zajęcia w szkole powinny nieco wyprzedzać poszczególne etapy gry na Platformie. Dlatego podczas zajęć z nauczycielem uczniowie będą przygotowywani merytorycznie do wykonywania kolejnych zadań związanych z zakładaniem i prowadzeniem wirtualnej firmy na Platformie. Zaleca się, by realizowano w szkole średnio dwie jednostki zajęć tygodniowo – takie tempo pozwoli przygotować uczniów do zadań pojawiających się na Platformie.

Na zajęcia stacjonarne przewidziano 50 jednostek lekcyjnych (po 45 min), z których trzy pierwsze dotyczą obsługi Platformy, kolejne trzy wprowadzają treści stricte matematyczne (rachunkowe), pięć jest związanych z zagadnieniami komputerowymi, a następne 39 jednostek dotyczy problematyki zakładania i prowadzenia działalności gospodarczej, tj. treści kształcenia podstaw przedsiębiorczości.

#### **3.2. Zajęcia związane z obsługą Platformy, kształtowaniem kompetencji matematycznych oraz informatycznych**

Zajęcia w szkole rozpoczynają się od jednostek tematycznych zawiązanych z Otwartą Platformą Edukacyjną, podczas których zapoznani wcześniej z Platformą nauczyciele wyjaśnią zasady jej funkcjonowania oraz czynności wstępne dokonywane na Platformie. Na pierwszych zajęciach, podczas wprowadzenia do gry "Krok w przedsiębiorczość" uczniowie poznają interfejs Platformy i jej narzędzia do komunikacji oraz pracy on-line. Zostaną również pokazane i wyjaśnione role, jakie można pełnić na Platformie. Kolejne zajęcia z tego zakresu są poświęcone: tworzeniu z grupy zrekrutowanych uczniów zespołów, pierwszemu logowaniu użytkowników (ćwiczona będzie edycja kont uczniowskich) i korzystaniu z funkcji systemu do zarządzania zadaniami, giełdą ofert i wiadomościami gospodarczymi. Następnie każda z grup uczniów tworzących wirtualne firmy wybierze branżę, w której będzie prowadziła działalność. Wybór branży jest istotny, gdyż wpływa na zadania transakcyjne w etapie 9 i nie może być zmieniany w trakcie gry.

Wskazane jest, aby poznawanie Platformy w czasie trzech pierwszych zajęć odbywało się w specjalnie do tego celu założonej przez nauczyciela firmie testowej. Pozwoli to uczniom na swobodne przeprowadzanie czynności poznawczych i dostęp do materiałów Platformy jeszcze przed rozpoczęciem właściwej gry w swojej firmie, a także umożliwi im wybór branży, zgodnie z planem realizacji zajęć zawartym w scenariuszu. Należy mieć bowiem świadomość, że przydział branży odbywa się po założeniu grupy, ale przed importem zadań. W początkowym okresie użytkowania Platformy równoległe utrzymywanie takiej grupy testowej może być korzystne, gdyż można przećwiczyć pewne czynności właśnie w tej grupie już po uruchomieniu gry.

Po etapie rejestracji i zapoznania się z Platformą nastąpią zajęcia z zakresu umiejętności matematycznych oraz komputerowych. Tematy z matematyki zawierają zagadnienia związane z procentem składanym, błędami wynikającymi z zaokrąglania wyników oraz specyfiką średniej ważonej. Natomiast zakres treści dotyczący umiejętności komputerowych obejmuje: wykorzystanie grafiki wektorowej i rastrowej w firmie (na przykładzie tworzenia logotypu, wizytówek czy ulotek), tworzenie papieru firmowego i korespondencji seryjnej oraz zagadnienia związane z tworzeniem strony internetowej, konstruowaniem baz danych i stosowaniem grafiki menadżerskiej.

Omówione tematy jedenastu pierwszych zajęć w klasie nie są wprost związane z działaniami na Platformie – te bowiem rozpoczną się od zagadnień dotyczących treści z podstaw przedsiębiorczości.

#### **3.3. Zajęcia z zakresu przedsiębiorczości**

Początkowe zajęcia lekcyjne z zakresu przedsiębiorczości będą obejmować tematy związane z komunikacją interpersonalną – realizowane treści będą dotyczyły poznawania kompetencji własnych i członków grupy, sposobów przezwyciężania trudności we wzajemnej komunikacji oraz zagadnienia budowania spójności w grupie. Te zajęcia w klasie pozwolą uczniom na wykonanie zadań na OPE, z których pierwsze będzie polegało na określeniu własnych kompetencji przez każdego z uczniów. Poza tym będą do zrobienia jeszcze dwa zadania. Jedno będzie polegało na przygotowaniu, zgodnie z wytycznymi, opisu nowego innowacyjnego produktu, który trzeba będzie zarekomendować do wdrożenia w seryjnej produkcji. Podczas wykonywania tego zadania ważna będzie współpraca w grupie, której członkowie do komunikowania się między sobą powinni używać forum Platformy, gdyż ostatecznym celem zadania, oprócz opisu produktu, będzie przygotowanie do porozumiewania się w grupie. Udoskonalenie tej formy komunikowania się nastąpi w kolejnym zadaniu, w którym uczniowie będą wspólnie tworzyli kodeks grupowy, stanowiący podstawę ich współpracy podczas wszystkich zajęć.

Drugi etap działań będzie dotyczył ogólnych zagadnień, które uporządkują ideę gry, tak aby uczniowie wiedzieli, do czego będą zmierzali w jej trakcie oraz jakie są warunki wstępne, które będą miały wpływ na dalszy postęp prac. Na zajęciach stacjonarnych uczniowie dowiedzą się, jak przygotować biznesplan przedsięwzięcia, a także czym kierować się przy określeniu oferty i lokalizacji danej firmy oraz w jaki sposób ją zarejestrować. Natomiast na Platformie będą mieli za zadanie przygotować schemat biznesplanu własnej wirtualnej firmy wraz z jego streszczeniem. Ponadto będą mieli uszczegółowić profil działalności firmy, jej lokalizację, formę organizacyjno-prawną oraz wypełnić dokumenty potrzebne do formalnej rejestracji firmy.

Trzecia część działań to tworzenie wizerunku przedsiębiorstwa. Podczas czterech zajęć lekcyjnych nauczyciel przybliży uczniom, w jaki sposób tworzyć koncepcję firmy (czym się kierować przy wybieraniu jej nazwy, misji czy wartości), jej logo i inne elementy identyfikacji wizualnej, np. papeterię, ulotkę reklamową, a także jak skonstruować stronę internetową firmy, aby przyciągała uwagę klienta. W ramach zadań na Platformie uczniowie będą mieli wybrać nazwę dla firmy, określić jej cele, stworzyć logotyp i inne elementy wizerunku przedsiębiorstwa.

Kolejny etap jest związany z analizą rynku i planem marketingowym firmy. Podczas zajęć w klasie poruszona zostanie problematyka prowadzenia badań otoczenia, konkurencji i potencjalnych klientów, a także tego, co powinien zawierać opis świadczonych usług czy oferowanych produktów. Dalsze zajęcia lekcyjne będą poświęcone polityce cenowej i możliwym kanałom dystrybucji oraz kwestiom reklamy i promocji towarów i usług. Natomiast na Platformie uczniowie – mając już podstawy teoretyczne – dokonają analizy otoczenia własnej firmy, mocnych i słabych stron konkurencji, ustalą grupę docelową dla swoich produktów i usług oraz stworzą charakterystykę swojej oferty. Ponadto ustalą poziom cen oferowanych produktów bądź usług, sprecyzują, w jaki sposób będą one dostarczane klientom oraz zaplanują działania reklamowe i promocje sprzedaży.

Piąty element działań to analiza strategiczna. W czasie zajęć stacjonarnych nauczyciel wyjaśni, na czym polega analiza SWOT oraz czym jest i jakie ma znaczenie analiza strategiczna w działalności firmy. Uczniowie będą mieli następnie stworzyć analizę SWOT swojego przedsięwzięcia, a także opracować warianty strategii rozwoju tworzonej firmy i ocenić istniejące ryzyko dla swojej działalności.

Następnym etapem będą działania inwestycyjne i planowanie działalności operacyjnej przedsiębiorstwa. Podczas zajęć lekcyjnych uczniowie dowiedzą się, jakie są rodzaje inwestycji i możliwości ich finansowania oraz na czym polega proces produkcji i co należy brać przy jego rozpatrywaniu, a także jakie są sposoby obniżania kosztów w firmie. Przygotuje to uczniów do zadań dotyczących tego etapu, gdyż będą mieli zdecydować o podjęciu inwestycji, wskazać sposób ich finansowania, a także zdecydować o tym, jaki majątek trwały będzie potrzebny firmie oraz obliczyć, jak długo będzie można stosować odpisy amortyzacyjne dla danego środka trwałego. Poza tym uczniowie będą planowali proces wytwarzania oraz wielkość produkcji i współpracę z kontrahentami.

Kolejne zagadnienia będą związane ze strukturą organizacyjną i planem zatrudnienia. Najpierw w klasie uczniowie dowiedzą się, na czym polega zarządzanie oparte na przywództwie, poznają zasady organizacji pracy w firmie, rolę poszczególnych kompetencji posiadanych przez pracownika w jego karierze oraz problemy, które mogą wiązać się z zarządzaniem przedsiębiorstwem, a także zagadnienia związane z systemem wynagrodzeń. Natomiast w ramach zadań na Platformie w tej części gry uczniowie będą mieli do wykonania schemat organizacyjny powstającej firmy, znalezienie w Internecie ofert szkolenia i zarekomendowanie ich według wskazówek, wskazanie problemów, jakie mogą się pojawić przy przejmowaniu władzy oraz obliczenie kosztów związanych z wynagrodzeniami (pracownika oraz pracodawcy).

Plan finansowy to ósmy etap gry, w którym najpierw podczas zajęć stacjonarnych uczniowie na przykładach poznają zasady tworzenia budżetu firmy, narzędzia do oceny i planowania finansów przedsiębiorstwa oraz konstruowania analizy wskaźnikowej i poszczególnych wskaźników. Natępnie na Platformie, za pomocą dodatkowych, szczegółowych wskazówek, ich zadaniem będzie stworzenie na okres trzech lat uproszczonych dokumentów: budżetu, bilansu, rachunku zysków i strat, rachunku przepływów pieniężnych oraz analizy wskaźnikowej, w tym obliczenie punktu rentowności.

Dopełnieniem dotychczas zdobytej wiedzy i umiejętności będą zagadnienia teoretyczne, obejmujące zasady przygotowania oferty przedsiębiorstwa, ubezpieczenia, kwestie związane z kredytem, rekrutacją personelu, społeczną odpowiedzialnością biznesu oraz korupcją. Pozwolą one wykonać kolejne zadania – przygotowanie oferty firmy i listu intencyjnego, podjęcie decyzji o ubezpieczeniu firmy i wzięciu kredytu, zrekrutowanie dodatkowych pracowników, zidentyfikowanie interesariuszy swojej firmy i określenie działań związanych ze społeczną odpowiedzialnością biznesu, a także właściwe zachowanie się w sytuacji kryzysowej związanej z nieetycznym zachowaniem i rozwiązywanie konfliktów w zespole.

Poza tym, oprócz poszczególnych zadań na Platformie, w tym etapie gry pojawiają się oferty, które mogą prowadzić do zawarcia różnorodnych transakcji, w wyniku których wirtualne firmy mogą wypracować dodatkowe punkty. Do efektywnego pod względem finansowym wykonywania zadań transakcyjnych niezbędne jest śledzenie przez uczniów wiadomości gospodarczych, z których część ma wpływ na ceny towarów bądź usług potrzebnych do realizacji transakcji lub sugeruje uczniom możliwość wynegocjowania wyższych cen. Konieczne jest także czuwanie nad stanem finansów i magazynu firmy.

Zarówno wiedza, jak i umiejętności, które uczeń nabywa w czasie zajęć lekcyjnych oraz wykonując kolejne zadania na Platformie, pozwalają mu uczestniczyć w swego rodzaju symulacji zakładania i prowadzenia własnej firmy oraz znalezienia się w sytuacjach typowych i nietypowych związanych z tym przedsięwzięciem.

#### **3.4. Realizacja zajęć w szkole – proponowany plan pracy**

Zajęcia przygotowujące uczniów merytorycznie oraz wirtualna gra na Platformie powinny odbywać się optymalnie przez cały rok szkolny, z wyłączeniem czasu wolnego, np. na ferie zimowe czy ferie świątecznie. Realnie przewiduje się około osiem miesięcy faktycznego zaangażowania w pracę na OPE. W tym czasie systematycznie będą odsłaniane kolejne zadania do wykonania oraz czas na ich wykonanie. Dlatego szczególnie istotne jest zachowanie właściwego tempa działań dotyczących zarówno zajęć stacjonarnych, jak i tych odbywających się na OPE. W związku z tym proponuje się ułożenie treści i czasu nauczania w układzie przedstawionym poniżej (tab. 1).

W realnym czasie realizacji zadań należy uwzględnić ferie zimowe oraz przerwy w nauce (np. wyjazd na zieloną szkołę), które mogą zaburzyć niniejszy układ (w podanym – typowym rozkładzie przewidziano, że ferie zimowe odbędą się w lutym). Dlatego niezbędne może okazać się przesunięcie czasu zajęć lub zmiana dat realizacji zadań na Platformie. Uczniowie muszą być jednak świadomi, że funkcjonowania firmy w rzeczywistości nie da się po prostu wyłączyć czy zatrzymać, np. kiedy chcemy sobie zrobić wolne, dlatego nie jest wskazane unikanie świąt (dni wolnych od pracy/szkoły) bądź wydłużanie czasu na realizację zadań, poza wyjątkowymi sytuacjami. Zatem z możliwości, które w tym zakresie daje Platforma, nauczyciel powinien korzystać bardzo oszczędnie. Zajęcia z zakresu 0.A i 0.B (kompetencje matematyczne i informatyczne) nie muszą być realizowane w kolejności przed etapem 1, gdyż umiejętności te w praktyce będą wykorzystywane dopiero po etapie 2. Należy podkreślić, że konieczne jest wcześniejsze zapoznanie się ze scenariuszami zajęć i aktywnościami uczniów na Platformie, gdyż w niektórych wypadkach są one ze sobą zintegrowane. Uczniowie mogą więc nie być w stanie zrealizować poprawnie zadania bez wcześniejszej realizacji zajęć w oparciu o dany scenariusz. Powyższy plan trzeba więc szczegółowo dostosować do ustawionego czasu gry dla konkretnej grupy uczniów w danym roku szkolnym. Szczegółowe porady na temat tego, jak przestawiać czas całej gry i poszczególnych zadań w stosunku do standardowych założeń, znajdują się w instrukcji użytkownika Platformy.

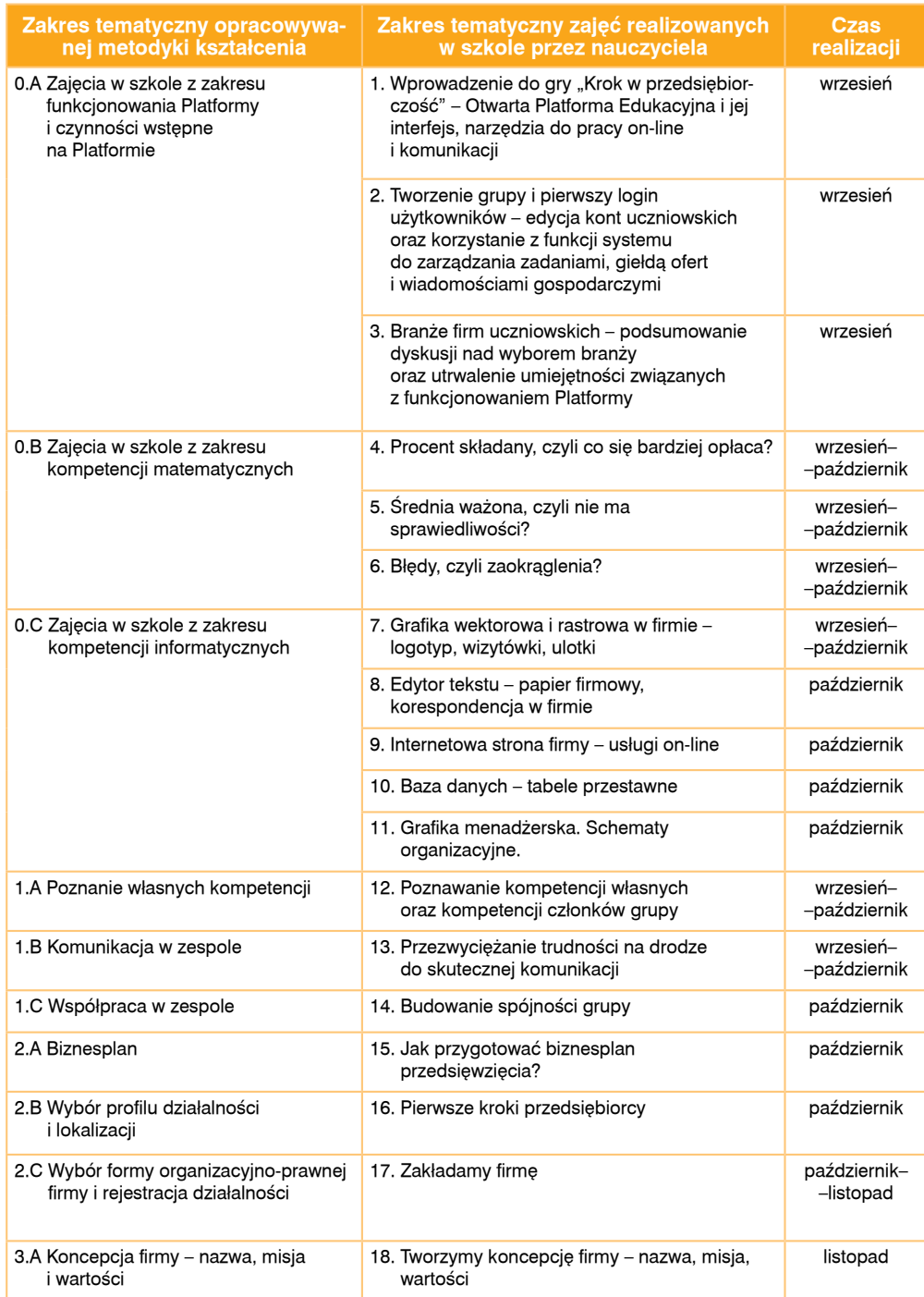

Tab. 1. Warianty realizacji proponowanych w Strategii zajęć w szkole

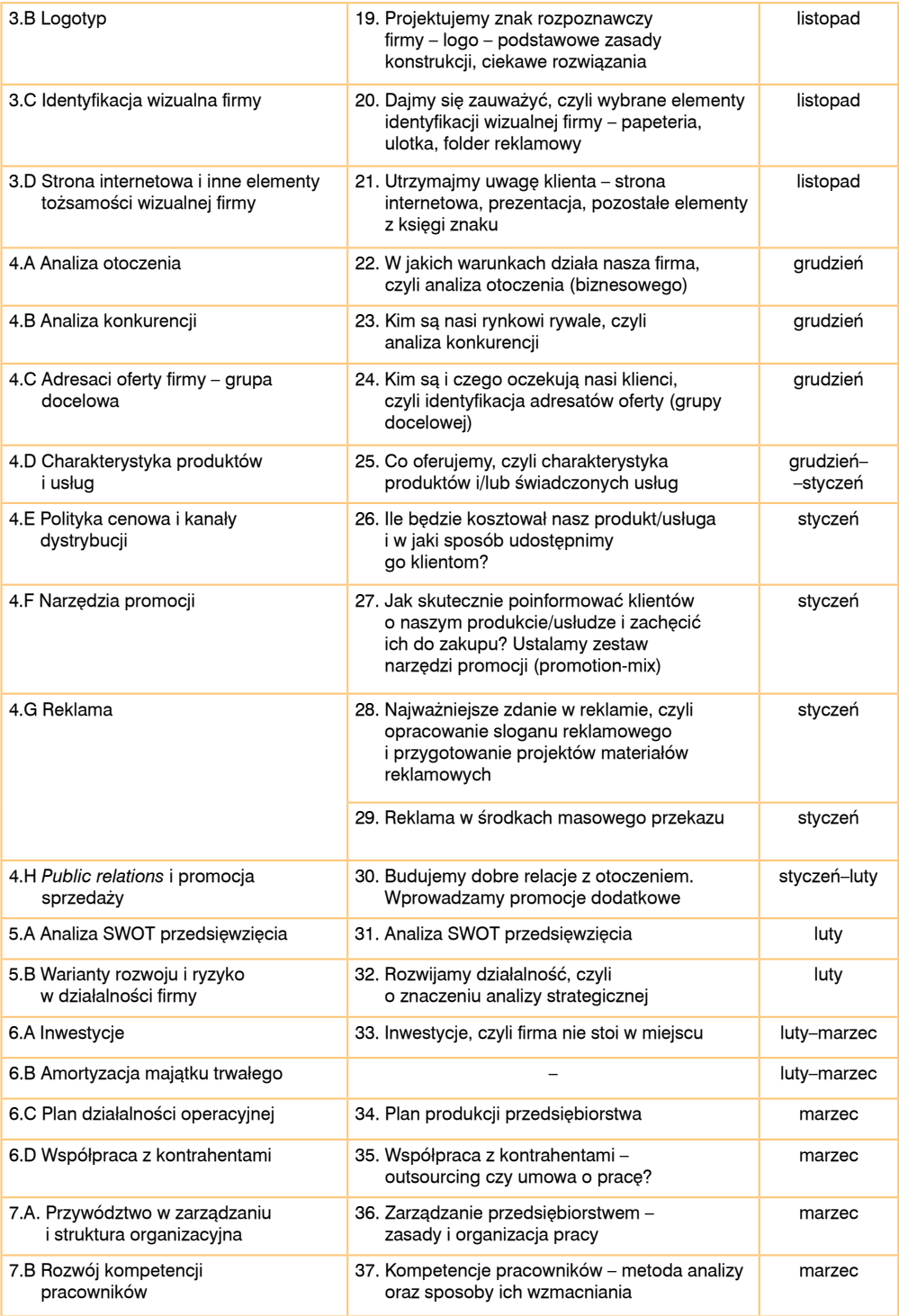

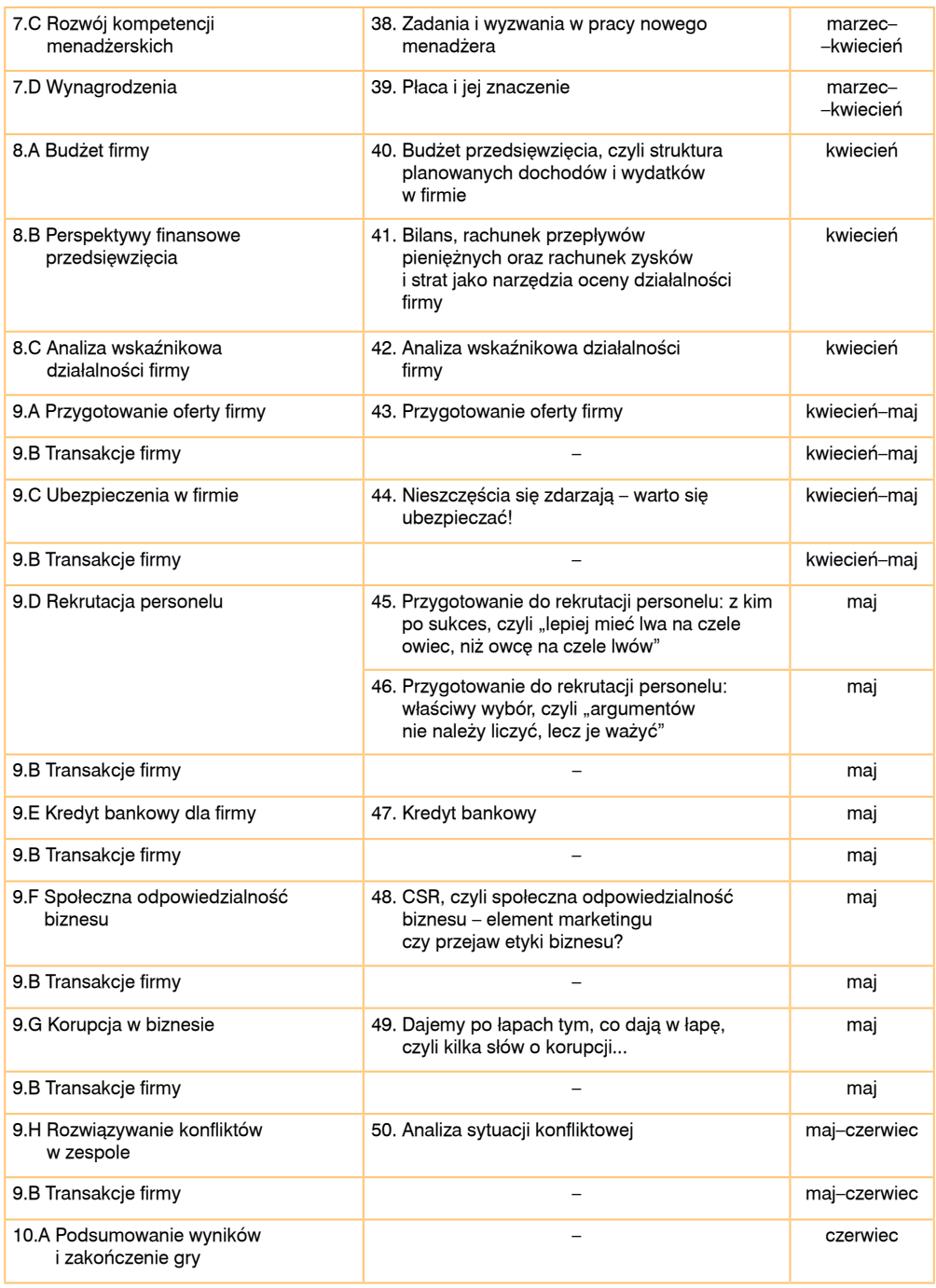

Tab. 1. Warianty realizacji proponowanych w Strategii zajęć w szkole cd.

#### **3.5. Aktywności uczniów na Platformie – rodzaje zadań i proponowany czas ich realizacji**

Intensywne zmiany zachodzące na polu edukacji wynikają m.in. z rozwoju cywilizacyjnego, który narzuca stałe i codzienne korzystanie z osiągnięć nauki. Dla młodzieży w wieku szkolnym posługiwanie się komputerem czy funkcjonowanie w wirtualnym świecie jest zjawiskiem powszechnym. W związku z tym młodzi ludzie są świadomi użyteczności komputerów i sprzętu multimedialnego oraz potencjału informacyjnego Internetu. Istotne jest, aby wykorzystywać zarówno komputer, jak i inny nowoczesny sprzęt w procesie dydaktycznym, bowiem tym samym wzbogaca się go.

Platformy edukacyjne, w tym Otwarta Platforma Edukacyjna, skonstruowana na potrzeby realizacji zagadnień w ramach Projektu "Krok w przedsiębiorczość", stały się zatem narzędziem, które przenosi proces kształcenia w wymiar bardziej atrakcyjny dla młodzieży.

W związku z tym Otwarta Platforma Edukacyjna jako nowoczesne narzędzie dydaktyczne pozwala spojrzeć na proces dochodzenia do wiedzy i umiejętności w sposób innowacyjny zarówno dla ucznia, jak i dla nauczyciela. Istotną zaletą Platformy jest występowanie obowiązkowych zadań podstawowych, dzięki którym następuje systematyczny przyrost podstawowych umiejętności, oraz zadań dodatkowych, dających możliwość powtórzenia i przećwiczenia poznanych treści oraz ich rozszerzenia.

Podczas wykonywania zadań na Platformie uczeń będzie podejmował aktywności związane z różnymi typami zadań, wśród których znajdują się:

- **dyskusja** w założeniu niektórych zadań musi występować i jest oceniana, a w przypadku innych jest opcjonalna. Będzie wykorzystywana podczas przygotowywania poszczególnych zadań, np. schematu organizacyjnego firmy, gdyż daje możliwość wymiany argumentów za i przeciw poszczególnym kandydaturom na dane stanowisko w wirtualnej firmie (są one widoczne dla każdego członka grupy). Funkcjonalność Platformy pozwala na tę formę aktywności, dając możliwość korzystania z następujących narzędzi: forum firmowe, komunikator (system wewnętrznej poczty), system do zarządzania plikami itd.;
- **przypisywanie odpowiedzialności** za pewne czynności konkretnym członkom grupy, co będzie wykorzystywane przy rozpoczynaniu prac związanych z każdym kolejnym zadaniem – za realizację zadania będzie odpowiadał lider zadania, wybierany spośród członków danej grupy, a jego obowiązkiem będzie również podział pracy pomiędzy członków zespołu i kontrola postępu prac;
- **wykonywanie zadań w grupach** na interaktywnych dokumentach;
- **śledzenie informacji gospodarczych**, przy czym niektóre będą miały wpływ na funkcjonowanie wirtualnej firmy, a docelowo również na jej przyszłą kondycję finansową;
- **kontrola** interaktywnego wykresu Gantta i kamieni milowych przez wytypowanych liderów zespołów i liderów zadań;
- **wykonywanie zadań dodatkowych** w postaci krzyżówki, testu, quizu, rozsypanki i innych, co będzie wynikało z:
	- konieczności zapoznania się z różnego typu materiałami edukacyjnymi potrzebnymi do realizacji zadań podstawowych i aktywności na zajęciach w szkole,
	- chęci utrwalenia poznanych treści, samokontroli osiąganych efektów kształcenia lub poszerzenia zdobytej wiedzy;
- **dokonywanie zakupów lub sprzedaży** towarów na giełdzie, przy zmieniających się pod wpływem różnorodnych czynników cenach;
- **kontrolowanie wyników** finansowych wirtualnej firmy, stanu magazynu oraz wyników punktowych za realizację poszczególnych zadań;
- **realizacja zleceń** pojawiających się w środowisku giełdy ofert;
- **przekazywanie wyników** pracy zespołowej do oceny nauczycielowi.

Tak zróżnicowane formy zadań i aktywności uczniów na Platformie dadzą uczniowi możliwość zdobycia konkretnych umiejętności niezbędnych do założenia i prowadzenia własnej firmy, których realizacja jest niekiedy niemożliwa na tradycyjnych lekcjach, np. obserwowanie, jaki wpływ mają na prowadzoną działalność gospodarczą kolejne informacje gospodarcze. Sprawią też, że wykonywanie kolejnych zadań nie będzie monotonne, lecz motywujące.

Choć realizacja poszczególnych zadań na Platformie jest oparta na działaniach zespołowych, to w celu uporządkowania tych działań dokonano podziału ról, które pełnią poszczególne osoby. Umożliwiono przypisywanie konkretnym osobom w grupie uczniów następujących funkcji:

- **członek grupy (uczeń)/wirtualnej firmy** wykonuje zadania wskazane przez lidera zadania, poszerza swoją wiedzę i umiejętności w zakresie treści poznawanych na zajęciach z nauczycielem oraz w wyniku realizacji zadań (aktywności) podstawowych i dodatkowych na Platformie;
- **lider zadania**  przekazuje wykonane zadania liderowi grupy, odpowiada za realizację zadania, podejmuje ostateczne decyzje związane z zadaniem, dokonuje podziału czynności przy wykonywaniu zadania przez grupę, wskazuje (po uzgodnieniu z grupą) stopień wykonania zadania, dokonuje zakupu towarów bądź usług niezbędnych do realizacji transakcji w imieniu grupy, przekazuje zadania do oceny nauczycielowi;
- **lider zespołu** wyznacza lidera zadania, przekazuje zadania do oceny nauczycielowi (jeśli w wyniku wewnętrznych ustaleń uczniów lider zadania przekazuje liderowi zespołu wykonane zadanie do sprawdzenia bądź zatwierdzenia), nadzoruje stopień realizacji zadania przez grupę.

Standardowy okres gry na Platformie proponowany przez system trwa od 19 września do 20 czerwca. Nauczyciel może dokonać zmiany tego czasu dla danej klasy w przeznaczonym do tego okienku (ryc. 3), ale trzeba wziąć pod uwagę, że jego znaczne skrócenie może utrudnić uczniom realizację zadań podstawowych i skomplikować sprawę dopasowania zajęć tradycyjnych w szkole do etapów gry. Przyjęto założenie, że zmiana odbywa się na poziomie klas, co pozwala ustawić różne czasy gry dla poszczególnych klas w szkole, z drugiej zaś strony wszystkie zespoły uczniowskie w klasie powinny mieć te same warunki czasowe gry.

Ryc. 3. Okienko zmiany czasu gry

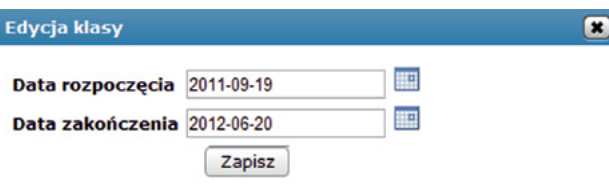

 Ze względu na to, że optymalny czas gry to rok szkolny, a realnie funkcjonująca firma zwykle osiąga założone efekty dopiero po około półtora roku do dwóch lat funkcjonowania, dlatego w etapie 9, w którym występują zadania transakcyjne, wykonywanie kolejnych zadań na Platformie odbywa się w czasie rzeczywistym, któremu przypisano odpowiadający mu czas wirtualny. Dzięki temu zabiegowi np. po dokonaniu transakcji uczniowie nie będą musieli czekać na jej wyniki przez kilka tygodni czy miesięcy, jak gdyby ta transakcja odbywała się w realnym czasie, a koszty miesięczne są naliczone co kilka dni. Przyjęto standardowe założenie, że 6 tygodni miesiąca realnego czasu gry (26.04–6.06) w etapie 9 odpowiada 12 miesiącom wirtualnym. Innymi słowy, w ciągu 1 tygodnia gry mijają 2 miesiące wirtualne.

Jak wspomniano – istnieje funkcjonalność gry (może nią sterować nauczyciel na początku gry) umożliwiająca przyspieszenie lub zwolnienie czasu gry – poprzez wybór daty rozpoczęcia i zakończenia rozgrywki. Skutkuje to skróceniem lub wydłużeniem realnego czasu gry, a tym samym czasu na wykonanie zadań – następuje automatyczne przeliczenie czasu wirtualnego dla 9 etapu.

Kolejne etapy gry na Platformie zostały w przedstawiony niżej sposób przystosowane do pracy dydaktycznej odbywającej się na zajęciach w klasie w ciągu standardowego roku szkolnego.

W realnym czasie realizacji zadań należy uwzględnić ferie zimowe oraz przerwy w nauce, które mogą zaburzyć niniejszy układ (w powyższym rozkładzie przewidziano, że ferie zimowe odbędą się w lutym). Szczegółowy czas realizacji, zgodnie z ustawieniami przyjętymi przez nauczyciela, jest podany w oknie zadań na Platformie – zarówno na wykresie Gantta (ryc. 4), jak i w formie tekstowej w tabeli (ryc. 5).

#### Ryc. 4. Widok czasu i statusu\* zadań na wykresie Gantta

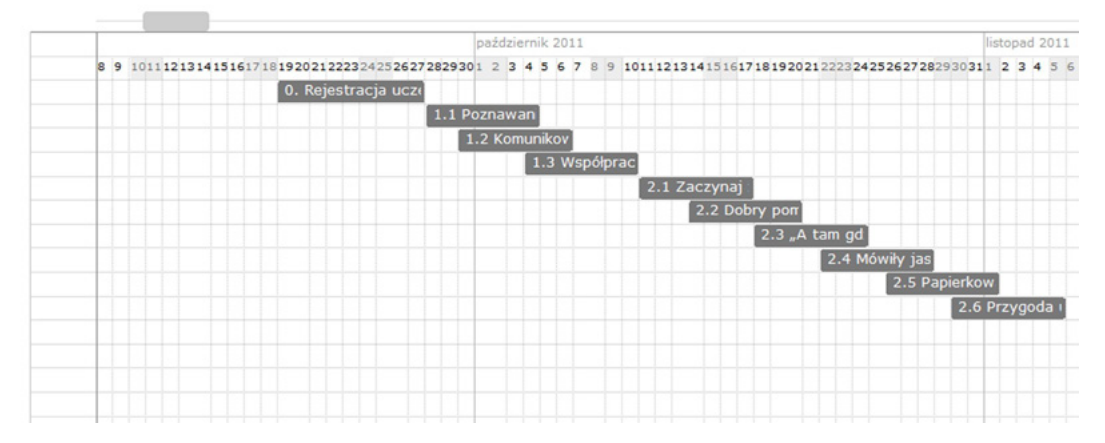

 \* Status jest określany kolorem wg podanej legendy; w tym przykładzie wszystkie zadania są oznaczone kolorem szarym, gdyż mają status zadań zakończonych.

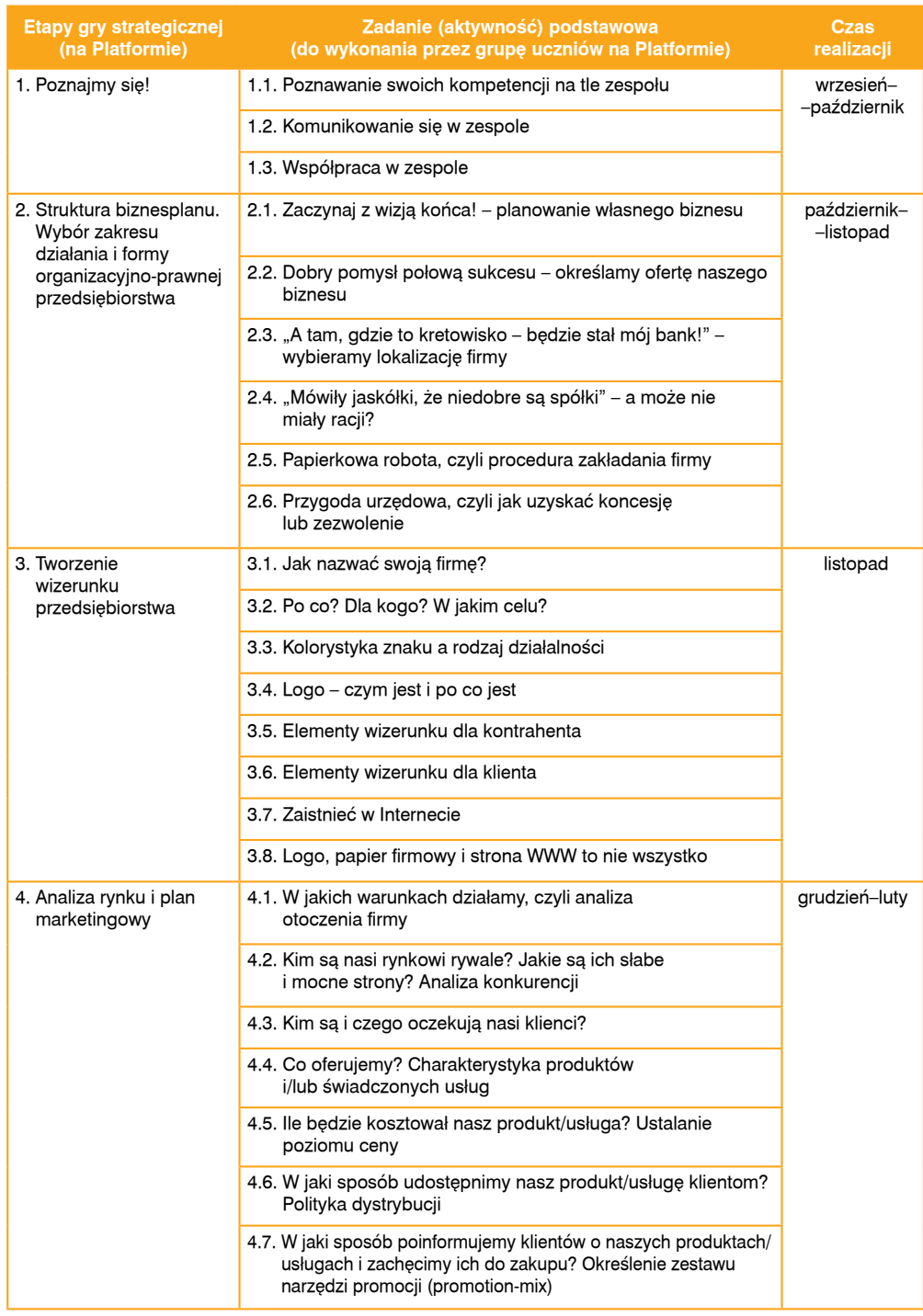

#### Tab. 2. Czas realizacji poszczególnych etapów gry – standardowy rok szkolny

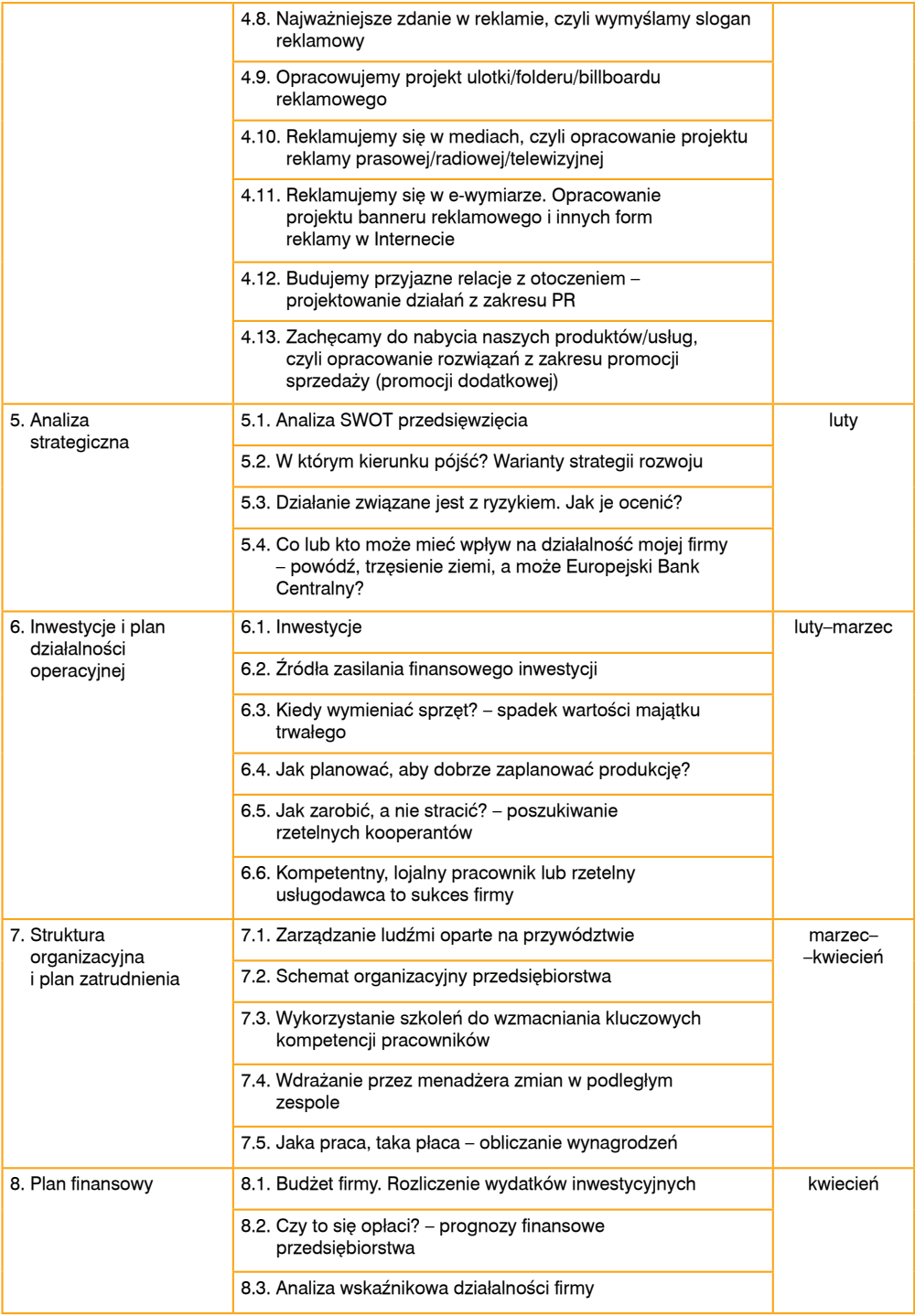

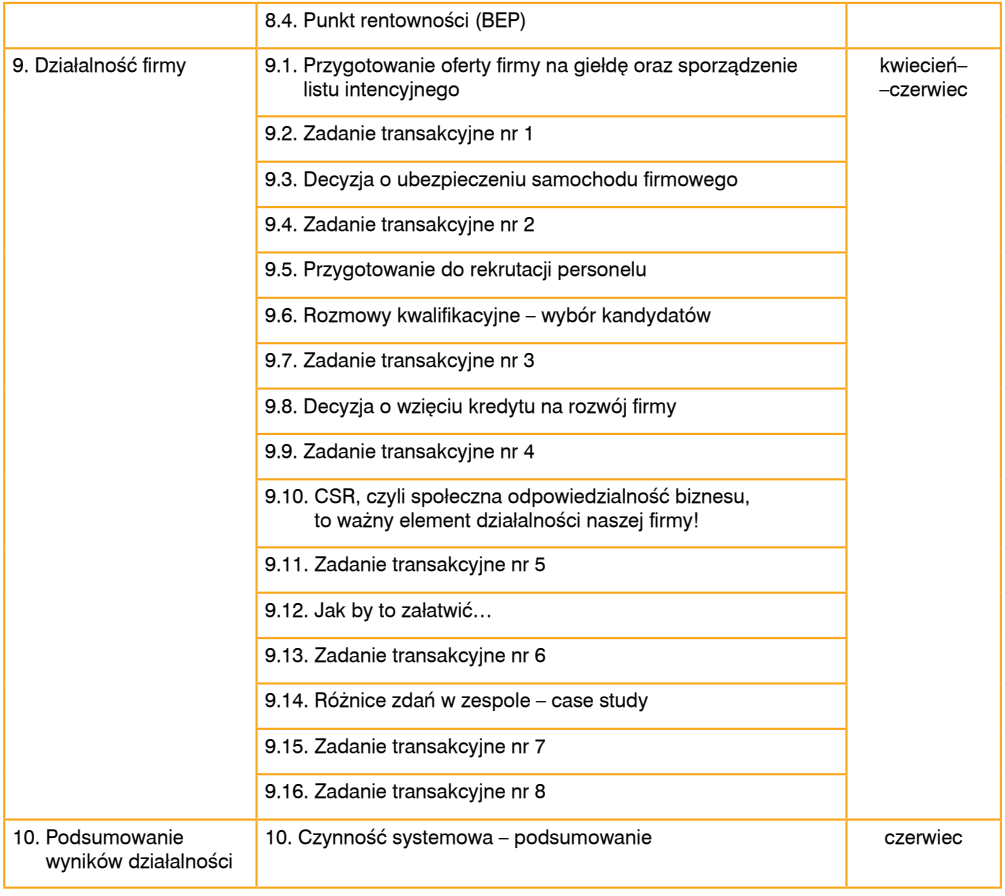

Tab. 2. Czas realizacji poszczególnych etapów gry – standardowy rok szkolny cd.

#### Ryc. 5. Widok liczby uzyskanych punktów, czasu i statusu zadań w układzie tabelarycznym

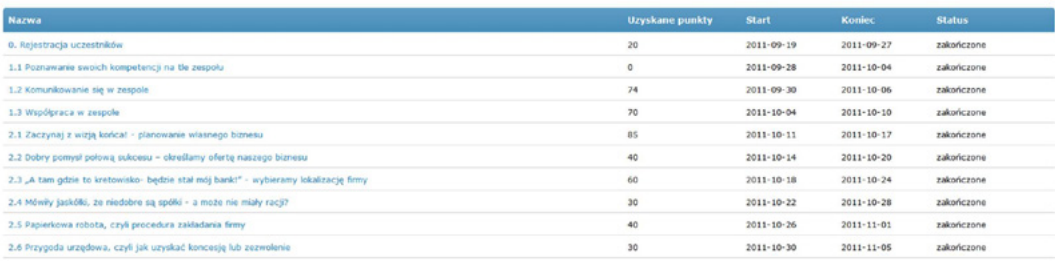

# **4. Sposoby osiągania zakładanych efektów kształcenia**

Osiąganie efektów kształcenia zostało podporządkowane poszczególnym jednostkom zajęć stacjonarnych, lecz przebiega także w trakcie wykonywania różnych zadań w cyklu kształcenia na Otwartej Platformie Edukacyjnej.

Ze względu na holistyczne podejście do podjętej problematyki zakładania i prowadzenia działalności gospodarczej konieczne jest włączenie do treści z podstaw przedsiębiorczości również zagadnień doskonalących kompetencje matematyczne i komputerowe. Nie można bowiem pozostawić ucznia w sytuacji, w której nie byłby w stanie zrealizować pewnych zadań, a tym samym założonych celów w procesie kształcenia, ze względu na niewystarczającą wiedzę i umiejętności z zakresu matematyki czy technologii informacyjno-komunikacyjnych. Dlatego zajęcia w szkole rozpoczynają się od zagadnień z matematyki i technologii, aby uczeń – zanim stanie na starcie wirtualnej gry – został wyposażony we wszystkie niezbędne umiejętności w tym zakresie (realizację tych zajęć w sytuacjach wyjątkowych można nieco przesunąć w czasie, ale tylko do rozpoczęcia 3 etapu).

Realizacja zakładanych celów i osiąganie efektów kształcenia na zajęciach szkolnych powinny odbywać się przy zastosowaniu określonych metod, technik, form kształcenia oraz przy wykorzystaniu właściwych środków dydaktycznych, które są szczegółowo i starannie dopasowane do każdej jednostki zajęć szkolnych i znajdują się w jej scenariuszu. Dla każdej z 50 godzin zajęć stacjonarnych stworzono odrębny scenariusz, który zawiera komplet materiałów dla nauczyciela i ucznia, niezbędnych do zrealizowania ogólnych celów kształcenia w Projekcie oraz szczegółowych celów dla każdego tematu.

#### **4.1. Metody i techniki stosowane w czasie zajęć szkolnych (zalecane w Strategii)**

W literaturze metodycznej istnieje wiele klasyfikacji metod nauczania. Przyjmując podział za F. Bereźnickim (2007), który stworzył swoją klasyfikację metod na podstawie opracowania W. Okonia, Cz. Kupisiewicza i innych dydaktyków, przyjmujemy, że wyróżnia się:

- **1.** metody podające (asymilacja wiedzy):
	- a) pogadanka,
	- b) wykład,
	- c) opis,
	- d) opowiadanie,
	- e) objaśnienie,
	- f) praca ze źródłem drukowanym;
- **2.** metody problemowe (samodzielnego dochodzenia do wiedzy):
	- a) dyskusja dydaktyczna,
	- b) gry dydaktyczne,
	- c) burza mózgów,
	- d) metoda sytuacyjna,
	- e) metoda inscenizacji,
	- f) metoda symulacyjna,
	- g) metoda badawcza,
- h) nauczanie problemowe,
- i) wykład problemowy;
- **3.** metody eksponujące (waloryzujące):
	- a) drama,
	- b) sztuka teatralna,
	- c) wystawa (ekspozycja),
	- d) pokaz;
- **4.** metody praktyczne:
	- a) ćwiczenia przedmiotowe,
	- b) metoda laboratoryjna,
	- c) pomiar.

Metody asymilacji wiedzy oparte są głównie na słownym przekazie treści. Jak podkreśla W. Okoń (2003), są one szeroko stosowane zarówno w szkole, jak i w środkach masowej komunikacji i ogólnie w życiu społecznym ze względu nas swą pozorną prostotę. Istotny jest jednak właściwy dobór treści oraz odpowiedni sposób ich przekazywania. Od tych dwóch czynników w największej mierze zależy to, czy wiedza jest przyswajana przez ucznia.

Ze względu na to, że podczas wdrażania Strategii zmierza się przede wszystkim do usamodzielnienia uczniów i wykształcenia w nich szeregu umiejętności, a także z powodu znacznie mniejszej skuteczności w stosunku do innych sposobów realizacji treści, ta grupa metod pojawia się w scenariuszach zajęć przede wszystkim w początkowych ich częściach, gdy następuje wprowadzenie uczniów w dany temat lub kiedy zakłada się przybliżenie większej ilości treści w szybki sposób. Najczęściej proponuje się, by były one wzbogacone prezentacją multimedialną, która w większości przypadków stanowi załącznik do scenariusza zajęć. Wśród metod podających najczęściej stosuje się:

- pogadankę to rodzaj rozmowy nauczyciela z uczniami, w której nauczyciel pełni rolę moderatora zadającego uczniom jasne, zrozumiałe, przemyślane i naprowadzające pytania, które skłaniają ich do analizy i wnioskowania; może mieć ona różną postać: wstępną (wytwarza stan gotowości przed nowym tematem, funkcja motywująca), przedstawiającą nowe wiadomości, utrwalającą, kontrolną; może być też zastosowana np. podczas wyjaśniania pojęć na początku lekcji na temat narzędzi oceny finansowej firmy;
- wykład wspomagany prezentacją materiałów edukacyjnych lub prezentacją multimedialną – polega na bezpośrednim lub pośrednim przekazie wiadomości; jego zaletą jest możliwość przekazania dużej ilości treści w krótkim czasie, co jednak może powodować znużenie i sprawiać kłopot w zapamiętaniu; powinien mieć właściwą strukturę, na którą składa się: wstęp, rozwinięcie i zakończenie; uczestnictwo uczniów ogranicza się do notowania wykładanych treści; metoda ta może być zastosowana np. w czasie lekcji na temat logo firmy, kiedy nauczyciel przy pomocy prezentacji multimedialnej wprowadza uczniów w zagadnienia dotyczące projektowania identyfikacji wizualnej i logo;
- opis polega na słownej charakterystyce przedmiotów, zjawisk, procesów; ze względu na to, że jest prowadzony w formie monologu powinien być wzbogacany pokazem opisywanego zjawiska, modelu, schematu; może być użyty np. na zajęciach dotyczących przezwyciężania trudności w porozumiewaniu się,
- pracę z książką lub innym materiałem źródłowym to metoda, w której źródłem wiedzy jest analizowany materiał; umożliwia uczniom utrwalenie wiadomości i rozszerzenie i pogłębienie

wiedzy na dany temat; sprzyja rozwijaniu umiejętności samokształcenia i sporządzania notatek; przykład metody: na podstawie artykułów dotyczących outsourcingu uczniowie odpowiadają na zadane pytania.

Metody problemowe (samodzielnego dochodzenia do wiedzy), nazywane też metodami aktywizującymi, polegają na stwarzaniu sytuacji, które sprzyjają aktywnemu udziałowi ucznia w procesie kształcenia – uczenia się. Ze względu na to, że najlepsze efekty kształcenia osiąga się poprzez samodzielne dochodzenie do wiedzy i umiejętności, w przygotowanej Strategii szczególny nacisk kładzie się właśnie na metody aktywizujące. Metody te, nazywane również poszukującymi, pozwalają uczniowi głęboko i trwale przyswoić wiedzę oraz sprzyjają rozwojowi jego samodzielności myślenia i działania.

W scenariuszach zajęć polecanymi i najczęściej stosowanymi metodami aktywizującymi są:

- dyskusja polega na wzajemnej wymianie myśli i poglądów na dany temat, umożliwiając rozwiązanie analizowanego problemu dzięki uzupełnianiu się wiedzy przekazywanej przez jej uczestników; jest bardzo wartościową metodą nauczania, gdyż pobudza i rozwija myślenie, wykształca umiejętność formułowania argumentów, krytycznego analizowania własnych i cudzych wypowiedzi oraz ich weryfikowania; powinna zawierać: wprowadzenie, dyskusję właściwą i podsumowanie wyników; ma wiele odmian, np. na lekcji na temat problemów w zarządzaniu w firmie odbywa się dyskusja z uczniami dotycząca sposobów osiągania wiarygodności jako przełożony, zaangażowania w zespole oraz dobrych relacji z menadżerem wyższego szczebla;
- debata (dyskusja) "za i przeciw" metoda, w której uczniowie podzieleni na dwie grupy argumentują własny punkt widzenia w oparciu o przyjęte na początku gry reguły, a nauczyciel pełni rolę moderatora; tego typu dyskusja powinna prowadzić do znalezienia najlepszego rozwiązania dla wspólnego problemu, a nie wyłonienia zwycięzców; najczęściej kończy się głosowaniem; pomaga w prezentacji własnego punktu widzenia, przygotowania do publicznych wystąpień; zastosowana np. przy problemach takich jak: Czy za działaniami SOB kryją się tylko względy marketingowo-finansowe, czyli – używając słów M. Friedmana – "są to cele ukryte, hipokryzja i parawan dla tego, co dzieje się naprawdę"?;
- metaplan jest rodzajem cichej dyskusji, w czasie której uczniowie tworzą plakat będący graficzną formą wyrażającą różnorodność argumentów w dyskusji, w której głos zabiera się poprzez zapisanie swoich myśli i poglądów w formie równoważników zdań na kartkach w określonym kolorze lub/i kształcie – formułuje się odpowiedzi na trzy pytania: jak jest?, jak powinno być?, dlaczego nie jest tak, jak powinno być?;
- burza mózgów (inaczej giełda pomysłów) jest rodzajem twórczej gry dydaktycznej, w której grupę dzieli się na kilkuosobowe zespoły, których zadaniem jest zalezienie w krótkim czasie dużej liczby skojarzeń i pomysłów rozwiązania danego problemu czy wyjaśnienia hasła/pojęcia; opiera się o kilka podstawowych zasad i powinna przebiegać wg etapów: generowania pomysłów, oceny i analizy zgłoszonych pomysłów, zastosowania pomysłów w praktyce; rozwija sprawność umysłową, kreatywność, pobudza wyobraźnię oraz przełamuje opory przed wyrażaniem własnych poglądów (jedna z zasad brzmi: każdy pomysł jest dobry, nawet najbardziej szalony), powinna przebiegać w swobodnej atmosferze; może być zastosowana np. w czasie, gdy uczniowie zastanawiają się nad sloganem reklamowym;
- mapy myśli (mapa mentalna, mapa pamięci, mapa skojarzeń) rodzaj gry, polegającej na uporządkowanym zapisywaniu wszystkich skojarzeń rozwiązania problemu lub analizy w formie graficznej – w centralnym miejscu znajduje się sytuacja problemowa lub analizowane

pojęcie/zagadnienie, od którego odchodzą promienie, na których zapisuje się główne skojarzenia rozwiązania problemu, z kolei od tych ramion odchodzą podrzędne promienie stanowiące uszczegółowienie skojarzeń głównych rozwiązań; metoda ta służy porządkowaniu rozwiązań i myśli oraz odzwierciedla logikę i sposób myślenia uczestników gry, może być np. zastosowana do przeanalizowania pojęcia *społeczna odpowiedzialność biznesu*;

- analiza SWOT polega na analizie jakiegoś zjawiska, problemu, zdarzenia czy podmiotu pod względem czterech elementów: S (*strengths*) – mocnych stron, W (*weaknesses*) – słabych stron, O (*opportunities*) – szans i T (*threats*) – zagrożeń; jest jedną z najpopularniejszych technik analizy służących do porządkowania informacji; powszechnie stosowana we wszystkich obszarach planowania strategicznego; całe jedne zajęcia w szkole poświecone są tej metodzie i jej wykorzystywaniu; jest bardzo często wykorzystywana na zajęciach. Bardzo ciekawie i aktywizująco, lecz jednostkowo stosowane są:
- studium przypadku (*case study*) to stosunkowo prosta metoda, która polega na rozpatrywaniu przez uczniów typowego problemu/zjawiska/przypadku, co umożliwia tworzenie uogólnień; rozwiązanie danego problemu odbywa się poprzez dyskusję, a rozwiązań może być kilka, metoda może być wykorzystana np. do omówienia bilansu firmy na przykładzie fikcyjnego bilansu jakiegoś przedsiębiorstwa;
- gra sytuacyjna zbliżona do metody przypadków, polega na wprowadzeniu uczniów w jakąś złożoną sytuację i rozpatrywaniu "za" i "przeciw" w danej sprawie; zadaniem uczniów jest zrozumienie sytuacji i dojrzałe zdecydowanie o tym, jakie rozwiązanie jest najlepsze; można ją zastosować np. przy ćwiczeniu technik negocjacyjnych;
- linia czasu to metoda, za pomocą której w sposób wizualny porządkowane są działania i informacje; pozwala powtórzyć i usystematyzować posiadaną wiedzę oraz wskazać w niektórych zjawiskach i procesach ich etapowość i kolejność; może być zastosowana np. do uporządkowania etapów sporządzania biznesplanu;
- metoda kartkowa polega na formułowaniu informacji zwrotnej przy analizie danego zagadnienia; uczniowie podzieleni na małe grupy otrzymują karty, na których mają zapisane pytanie lub stwierdzenie, do którego należy się odnieść; może służyć m.in. do przyswajania technik negocjacyjnego rozwiązywania konfliktów i problemów społecznych lub zastanowienia się nad rozwiązaniami danego problemu czy zjawiska; końcowym etapem tej metody powinna być prezentacja wyników przemyśleń i ewentualnie dyskusja; może być użyta np. do podziału grupy na podgrupy na lekcji dotyczącej budżetu;
- metoda "profil biegunowy" jest rodzajem badania ankietowego, w którym znajdują się odpowiedzi na pytania ze skalą zawierającą na przeciwległych biegunach przeciwstawne oceny lub określenia; służy rozwijaniu umiejętności oceniania i formułowaniu informacji zwrotnej; może być wykorzystana np. na lekcji na temat budżetu do oceny finansów omawianej jednostki;
- metoda "mądrala" przebiega wg ściśle określonych etapów: zbieranie informacji na podany temat, korzystając z dostępnych źródeł, a następnie uporządkowania ich, dyskusja na temat zebranych informacji, teoretyczna refleksja oraz sformułowanie wniosków; przydatna np. do poznawania i wspólnego dochodzenia do definicji nowych pojęć – np. przy poznawaniu pojęć dotyczących finansów firmy;
- metoda "nasz znak" polega na losowym lub celowym wybraniu jednego z kilku symboli, którym mogą być przypisane pewne treści czy zadania; ilość symboli powinna odpowiadać liczbie uczniów, a wybór kwalifikuje ucznia do pewnej grupy; metoda ta pomaga w szybkim

podziale uczniów na grupy i w tym celu może zostać wykorzystana – np. przy zajęciach dotyczących dokumentów służących od oceny finansów firmy;

- metoda niedokończonych zdań polega na formułowaniu zakończeń zdań podawanych przez nauczyciela; może służyć powtórzeniu treści lub prezentacji własnego stanowiska; ma zastosowanie np. przy podsumowaniu treści lekcji dotyczącej analizy wskaźnikowej;
- rybi szkielet (schemat przyczyn i skutków) na schemacie szkieletu rybiego porządkuje się informacje na temat analizowanego zjawiska/problemu, określając w "dużych ościach" główne pomysły na jego rozwiązanie, a w "małych ościach" – przyczyny lub argumenty głównych odpowiedzi; służy poszukiwaniu przyczyn powstania danego problemu oraz twórczym działaniom na rzecz jego rozwiązania; może być wykorzystana np. przy decydowaniu o kryteriach doboru pracowników;
- metoda "rój pszczół" (typ metody 66) należy podzielić uczniów na zespoły, które w czasie 6 minut mają znaleźć odpowiedź na zadane pytanie lub rozwiązanie określonego problemu, a następnie zaprezentować wyniki swojej pracy; metoda ta rozwija umiejętności zbierania i porządkowania opinii, uczy dyscypliny czasowej i organizacyjnej oraz pozwala dokonać analizy w krótkim czasie; może zostać wykorzystana np. do sformułowania definicji pojęć: *płaca netto*, *płaca brutto*, *płaca minimalna*;
- symulacja polega na odtworzeniu przez uczniów rzeczywistych sytuacji problemowych, dając obraz relacji zachodzących między elementami przedstawianej rzeczywistości; może być wykorzystana np. na lekcjach na temat Platformy.

Metody eksponujące (waloryzujące) polegają na stwarzaniu sytuacji, w których uczniowie poznają i przeżywają dane zjawisko natury społecznej, moralnej, estetycznej lub naukowej; mogą mieć zastosowanie w zagadnieniach związanych z podejmowaniem decyzji, rozwiązywaniem konfliktów, negocjacjami czy komunikacją interpersonalną.

Metody praktyczne – ich zadaniem jest przybliżenie uczniom praktycznych umiejętności z zakresu poznawanych treści; ułatwiają one bezpośrednie wykorzystanie w rzeczywistości zjawisk poznanych teoretycznie; najczęściej występującymi metodami tego typu są:

- pomiar czynności wykonywane przez nauczyciela lub przez uczniów pod kierunkiem nauczyciela pozwalające określić ilościowo badanie zjawisko; w scenariuszach zaproponowana metoda służy do terenowych badań ankietowych,
- ćwiczenia przedmiotowe metoda pozwalająca zdobyć umiejętności, sprawności i nawyki związane z praktycznym wykorzystaniem posiadanej wiedzy; wykorzystywana jest w scenariuszach podczas ćwiczeń obliczeniowych np. przy obliczaniu wskaźników.

#### **4.2. Zalecane formy realizacji zajęć szkolnych i wykorzystywane środki dydaktyczne**

W przygotowanych scenariuszach zajęć w szkole zaproponowano wszystkie możliwe formy organizacji pracy, czyli:

- formę jednostkową (indywidualną), która polega na tym, że uczniowie niezależnie od siebie realizują wskazane przez nauczyciela zadania, co umożliwia dostosowanie tempa uczenia się do indywidualnych możliwości każdego ucznia,
- formę zbiorową, gdy wszyscy uczniowie równocześnie realizują to samo polecenie nauczyciela, lecz każdy z nich pracuje indywidualnie,

• formę grupową, polegajacą na tym, że uczniowie wspólnie wykonują polecenia nauczyciela, pracując w grupach; pełni ona trzy funkcje w procesie kształcenia: funkcję motywacyjną, funkcję aktywizującą i funkcję wychowawczą.

Dobór formy pracy jest niejednokrotnie zróżnicowany w obrębie jednej jednostki zajęć, tak aby stworzyć optymalne warunki do osiągnięcia założonych celów szczegółowych dla danego tematu.

Należy podkreślić, że najczęściej stosowaną w Projekcie formą pracy jest praca grupowa (zespołowa), która – jak podkreśla W. Okoń (2003, s. 329) – w porównaniu z pracą jednostkową wyróżnia się następującymi cechami:

- "sprzyja realizacji celów społeczno-wychowawczych: przyzwyczaja do odpowiedzialności, podporządkowania się, gotowości udzielania pomocy innym, partnerstwa,
- umożliwia realizację celów poznawczych: zwiększa wydajność pracy uczniów, sprzyja rozwojowi ich aktywności poznawczej i samodzielności,
- zwiększa zasób interakcji międzyjednostkowych i umożliwia powstawanie więzi między uczniami,
- obiektywizuje proces samooceny i sprzyja obiektywizmowi w ocenianiu innych; zwiększa wiarę uczniów we własne siły".

W tej formie działań nauczyciel ma za zadanie przede wszystkim tworzenie atmosfery sprzyjającej pracy, aby uczniowie, pogłębiając wiarę w swoje możliwości, zwiększali chęć do nabywania wiedzy i umiejętności, a docelowo samodzielnie próbowali rozwiązywać zauważone problemy.

W związku z powyższym ta forma organizacji pracy dominuje zarówno w scenariuszach zajęć w szkole, jak i w pracy na Otwartej Platformie Edukacyjnej (jest wręcz narzucona przy realizacji kolejnych zadań).

Oprócz formy organizacji pracy podczas zajęć, ważnym zagadnieniem w procesie kształcenia jest dobór właściwych środków dydaktycznych, niezbędnych do osiągnięcia założonych efektów kształcenia. Pełnią one kilka podstawowych funkcji: motywacyjną, poznawczą, kształcącą, dydaktyczną i wychowawczą. Za W. Okoniem (2003) należy przyjąć, że środki dydaktyczne pogłębiają poznawanie rzeczywistości, poznawanie wiedzy o rzeczywistości, kształtowanie emocjonalnego stosunku do niej oraz rozwijanie działalności przetwarzającej rzeczywistość.

Ze względu na specyfikę planowanych zajęć w szkole najczęściej zalecanym środkiem dydaktycznym jest komputer z dostępem do Internetu (w tym do Otwartej Platformy Edukacyjnej "Krok w przedsiębiorczość"), który w dobie społeczeństwa informacyjnego staje się niezbędnym narzędziem w procesie dydaktycznym, zarówno na etapie przygotowania zajęć przez nauczyciela, jak i w samym procesie nauczania. Używanie komputera pozwala zindywidualizować nauczanie w zależności od uzdolnień intelektualnych uczniów i daje możliwość sterowania procesem uczenia się. Poza tym pozwala uatrakcyjnić zajęcia innym środkiem dydaktycznym, jakim są stworzone dla celów tych zajęć prezentacje multimedialne, wspomagające przede wszystkim część wykładową zajęć. Wskazywano również potrzebę użycia innych środków technicznych, takich jak: rzutnik multimedialny oraz tablica interaktywna, które mają za zadanie ułatwić nauczycielowi przekazanie treści merytorycznych, a uczniowi – szybsze przyswojenie wiedzy i wykształcenie zakładanych umiejętności. Kolejnym środkiem dydaktycznym jest kalkulator lub arkusz kalkulacyjny, proponowane zamiennie (w zależności od możliwości szkoły) do zadań obliczeniowych. Spośród środków audiowizualnych wskazuje się filmy instruktażowe, łączące obraz z dźwiękiem, które oddziaływują jednocześnie na wzrok i słuch, podnosząc tym samym atrakcyjność filmów – za ich pomocą nauczane teoretycznie zjawiska stają się obrazem rzeczywistości. Często stosowanymi środkami dydaktycznymi są również proste środki wzrokowe, takie jak środki symboliczne (umowne) w postaci schematów, diagramów, wykresów, foliogramów, kart pracy, obrazy statyczne, do których można zaliczyć np. wzory wizytówek, papieru firmowego, folderów reklamowych, oraz środki słowne, czyli teksty źródłowe w postaci artykułów, raportów, cytaty, formularze, a także pomoce służące do demonstracji, np. flipcharty do tworzenia metaplanów.

#### **4.3. Rola nauczyciela w realizacji zadań na Platformie**

W opisywanej Strategii zaplanowano połączenie dwóch form pracy nauczyciela z uczniami. Część stacjonarna zajęć realizowana jest w klasie, podczas lekcji lub zajęć pozalekcyjnych, np. kółka zainteresowań. Natomiast część zdalna odbywa się na specjalnie przygotowanej wirtualnej Otwartej Platformie Edukacyjnej. Formy te nawzajem się przenikają i uzupełniają. Za przebieg zajęć w szkole odpowiada nauczyciel – organizuje je i czuwa nad ich realizacją, choć niekoniecznie w całości musi je prowadzić.

Części gry realizowane na Platformie w znacznej mierze są wykonywane przez uczniów samodzielnie – uczniowie muszą zadbać o właściwą organizację pracy, dokonać podziału obowiązków i przydzielić role. Do każdego zadania lider zespołu wyznacza osoby je realizujące oraz lidera zadania. Ocenia także ich procentowy wkład pracy (ryc. 6).

#### Ryc. 6. Przykład przydziału osób do zadania ze wskazaniem lidera i udziału poszczególnych osób w jego realizacji

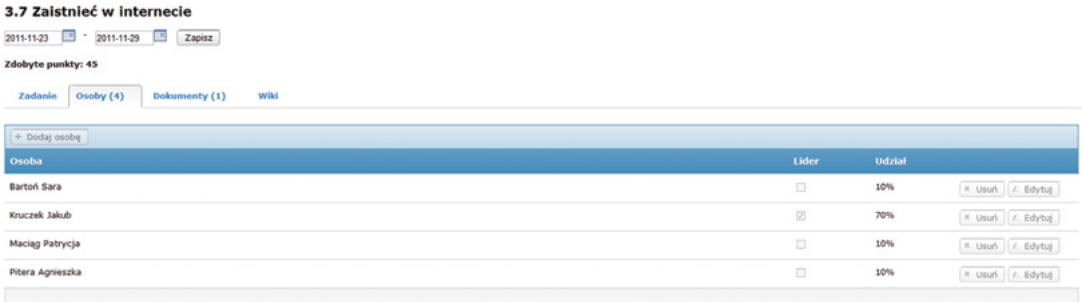

Równie ważne jest zachowanie dyscypliny czasowej w realizacji zadań, nie tylko dlatego, że każdy dzień opóźnienia oznacza ujemne punkty, ale także z powodu tego, że nawarstwienie się zaległości może wpłynąć na postawę rezygnacji uczniów z dalszej walki o dobry wynik. Pomocą w tym względzie, zarówno dla nauczyciela (który zapewne straci mniej czasu na sprawdzanie postępów w realizacji zadań), jak i dla uczniów, jest system automatycznych komunikatów informujących o pojawieniu się nowego zadania oraz system oznaczania kolorami statusu zadań, w tym tych, których realizacja w wyznaczonym czasie jest zagrożona (ryc. 7).

#### Ryc. 7. Kolorystyka oznaczeń statusu zadań na wykresie Gantta

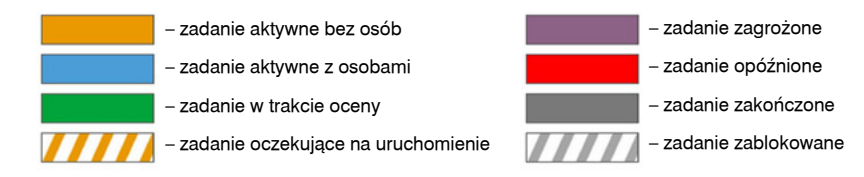

 Przede wszystkim jednak uczniowie samodzielnie podejmują decyzje dotyczące utworzonej przez nich firmy. Wykonując kolejne zadania transakcyjne, muszą na bieżąco śledzić warunki ekonomiczne na rynku i adekwatnie do nich reagować. Podejmowane przez uczniów decyzje wpływają bezpośrednio na los ich firmy, przyczyniając się do jej rozwoju lub upadku.

Będące częścią Strategii scenariusze zajęć szkolnych zostały tak zaprojektowane, że realizując je, nauczyciel przygotowuje uczniów do samodzielnego wykonywania przez nich zadań na Platformie Edukacyjnej. Przede wszystkim przekazuje im wiadomości będące podbudową teoretyczną do zadań. Na przykład w czasie lekcji uczniowie poznają zasady projektowania logo firmy, a w ramach aktywności na Platformie przygotowują własne projekty logo, dyskutują nad ich poprawnością, właśnie w oparciu o poznane wcześniej zasady, oraz dokonują wyboru najlepszego projektu. Zdobywanie niezbędnej wiedzy wspierają także materiały pomocnicze dla nauczyciela i dla ucznia, przygotowane przez autorów opracowujących poszczególne tematy – elementy składowe Strategii. Jednak przekazywanie wiedzy to dla nauczyciela tylko część zadań związanych z przygotowaniem uczniów do pracy zdalnej. Podczas spotkania w klasie nauczyciel pomaga także uczniom dokonać podziału zadań, przypisać role odpowiednio do posiadanych kompetencji, a także wybrać osoby odpowiedzialne za koordynowanie pracy grupy. Udział nauczyciela w tych decyzjach jest oczywiście zależny od stopnia samodzielności grupy. Wskazane jest jednak, aby stymulować uczniów do większej samodzielności i ograniczać zaangażowanie nauczyciela w organizację pracy uczniów w kolejnych etapach gry.

Jak już wspomniano, znaczną część zadań związanych z realizacją proponowanej w Strategii gry symulacyjnej uczniowie wykonują na Platformie Edukacyjnej. Stanowi ona dla nich przestrzeń komunikacji, wymiany informacji, ustalania harmonogramu prac, a także prezentowania i publikowania wykonanych zadań. Tak zwany etap zerowy gry służy przygotowaniu uczniów do tej aktywności. Poznają oni wówczas najważniejsze funkcjonalności Platformy i uczą się z nich korzystać. W kolejnych etapach umiejętności te będą rozwijane poprzez ich zastosowanie do konkretnych zadań. Często stosowaną formą aktywności jest na przykład dyskusja na forum, na którym automatycznie są tworzone wątki do każdego zadania podstawowego (ryc. 8).

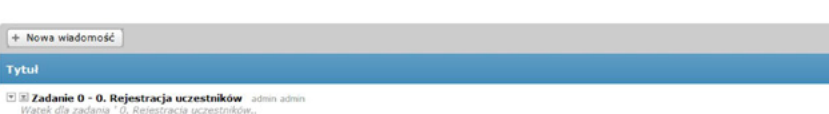

Ryc. 8. Forum – automatycznie tworzone wątki dyskusyjne do zadań

E El Zadanie 1.3 - 1.3 Współpraca w zespole administrativne Wątek dla zadania 11.3 Współpraca w zespole.

E E Zadanie 1.2 - 1.2 Komunikowanie się w zespole admin admin

E El Zadanie 1.1 - 1.1 Poznawanie swoich kompetencji na tle zespołu admin admin

30 września 2011 00:00 4 października 2011 00:00

Data utworzenia v 20 września 2011 20:59

28 września 2011 00:00

Może ona przybierać formę swobodnej wymiany pomysłów na zasadzie burzy mózgów, której efektem będzie zebranie jak największej liczby różnorodnych propozycji. Dyskusja on-line może także służyć wypracowaniu stanowiska grupy wobec określonego problemu sformułowanego w zadaniu. Taka forma aktywności podlega wówczas ocenie. Wskazane jest przyznawanie punktów nie za sam fakt udziału w dyskusji, ani też nie za liczbę wypowiedzi danego ucznia, lecz ocenianie wartości merytorycznej i jakości przedstawianych argumentów. W opisach zadań zaprojektowanych przez autorów Strategii zawarto także wskazówki dotyczące kryteriów oceniania za aktywność on-line. Nauczyciel może je wykorzystać lub zdefiniować własne kryteria. Ważne jest jednak przy tym, aby były one podane uczniom przed rozpoczęciem zadania – najlepiej przez opublikowanie ich na Platformie – tak aby uczniowie wiedzieli, jak i za co będą oceniani. Często popełnianym przez nauczycieli błędem jest przyznawanie punktów za liczbę wypowiedzi, po to, by zachęcić uczniów do aktywności. Skutkuje to zazwyczaj dużą ilością nic nieznaczących wpisów, które nie prowadzą do rozwiązania problemu, a służą jedynie zbieraniu punktów. Ponieważ w opisywanej Strategii główny nacisk został położony na pracę grupową, takie podejście tym bardziej nie przyniesie pozytywnych efektów. Liczba postów opublikowanych w ramach dyskusji nie może się przekładać bezpośrednio na liczbę punktów przyznanych grupie za zadanie.

Kolejnym ważnym aspektem zadań opartych na dyskusji on-line jest kultura dyskusji. Uczniowie dość łatwo przenoszą przyzwyczajenia z otwartych forów internetowych (na których w sposób anonimowy wypisują swoje, często nieprzemyślane i mocno emocjonalne opinie) na fora dyskusyjne połączone z aktywnościami w ramach zajęć na Platformie. Nauczyciel nie powinien zbytnio ingerować w zawartość merytoryczną dyskusji, pozwalając uczniom na swobodne wyrażanie opinii. Musi natomiast reagować możliwie szybko w sytuacji, gdy dyskusja przybiera zbyt ostrą formę lub zaczyna zbytnio odbiegać od meritum. Warto także czasami wziąć udział w dyskusji w charakterze zwykłego uczestnika, to znaczy wypowiedzieć swoją subiektywną opinię – po to, by uczniowie byli świadomi obecności nauczyciela. Po zakończeniu debaty na forum, nawet w sytuacjach gdy kończy się ona głosowaniem, nauczyciel powinien podsumować przebieg dyskusji i uzyskane wyniki. Warto podkreślić pozytywne cechy wypracowanego rozwiązania oraz jego słabe strony. Brak bezpośredniej obecności nauczyciela podczas pracy uczniów powoduje, że mogą oni czuć się nieco bezradni lub wręcz zagubieni, szczególnie w początkowych etapach pracy. Są bowiem przyzwyczajeni do warunków szkolnych, gdzie nauczyciel na bieżąco komentuje i ocenia przebieg ich prac. Tę formę obecności nauczyciela w nauczaniu zdalnym zastępują publikowane przez niego komentarze i oceny na Platformie, które powinny się pojawiać regularnie i zawsze w ustalonym czasie po zakończeniu zadania. Jeżeli spotkania w klasie odbywają się stosunkowo rzadko, to pomocne może być uzgodnienie stałej formy komunikacji zdalnej pomiędzy nauczycielem a uczniami. Nauczyciel powinien wówczas podać czas, w jakim zobowiązuje się udzielać odpowiedzi na pytania uczniów (np. w ciągu 48 godzin) i powinien bezwzględnie tego terminu przestrzegać.

Ważnym elementem metodycznym – uwzględnianym także w omawianej Strategii – jest zachęcanie uczniów do współtworzenia wiedzy i dzielenia się nią z innymi. Sprzyja temu możliwość wyszukiwania informacji w Internecie, a następnie publikowania jej na Platformie (np. w formie wpisów na forum). Wiele z zadań zaplanowanych w opisywanej Strategii wykorzystuje tę formę aktywności uczniów. Należy mocno podkreślić istotne korzyści wynikające z takiego podejścia: **1.** uczeń, uczestnicząc w budowaniu wiedzy (w oparciu o zgromadzone wspólnie informa-

cje), staje się już nie tylko "odbiorcą", ale również "twórcą". Uczy się brać odpowiedzialność za rzetelność informacji, którą publikuje i udostępnia innym. Nabywa także umiejętność samodzielnego poszukiwania wartościowych i wiarygodnych źródeł wiedzy, co ma ogromne znaczenie w kontekście uczenia się przez całe życie. Umiejętne wykorzystanie przez nauczyciela możliwości kształcenia nieformalnego w celu wzbogacania edukacji szkolnej (formalnej) przygotowuje uczniów do procesów samokształceniowych w ich dorosłym życiu, na potrzeby ich pracy zawodowej, jak też dla ich osobistego rozwoju;

- **2.** wiedza budowana na podstawie własnych poszukiwań na dłużej pozostaje w pamięci, a zatem może być wykorzystywana w różnych kontekstach. Jednym z istotniejszych problemów współczesnej polskiej edukacji jest mała trwałość nabywanej wiedzy. Uczniowie uczą się na sprawdzian, a nie po to, by wiedzieć. Co więcej, podczas nauki w szkole przyswajają pewną wiedzę, ale rzadko uczą się, jak ją wykorzystać do praktycznego rozwiązania określonych problemów. Aktywne włączanie uczniów w proces tworzenia wiedzy, zwłaszcza w powiązaniu z konkretnymi potrzebami edukacyjnymi, może skutecznie wspierać proces uczenia się po to, by umieć, a nie tylko po to, aby zaliczyć sprawdzian;
- **3.** łatwość dostępu do informacji opublikowanej w Internecie stwarza także pokusę do przywłaszczania sobie cudzych treści poprzez ich kopiowanie. Współcześni uczniowie, którzy od pierwszych niemal chwil życia są przyzwyczajeni do obecności komputerów i Internetu, traktują informacje, które czerpią z sieci, jako coś, co jest łatwo dostępne, darmowe, a więc niejako z natury "należy do nas". Łatwość skopiowania tych informacji na dysk własnego komputera tylko pogłębia to przekonanie. Dlatego nauczyciel, zachęcając uczniów do poszukiwania informacji w sieci, musi ich także uczulić na kwestie przestrzegania praw autorskich i prawa do ochrony własności intelektualnej. I bezwzględnie musi zwracać uwagę na jakość informacji przekazywanych przez uczniów. Może to uczynić, formułując np. zadania w taki sposób, aby wymagały one refleksji i uzasadnienia. Przykłady takich zadań zostały zaproponowane w omawianej Strategii. Warto pamiętać o tej zasadzie nawet wtedy, gdy uczniowie mają za zadanie tylko podać adresy znalezionych zasobów – wymóg dodania osobistej rekomendacji wzbogaca wartość dydaktyczną takiego zadania, ponieważ zmusza ucznia do zapoznania się z treścią polecanych materiałów. Liczba przyznanych punktów powinna się wiązać z jakością podanego uzasadnienia, a nie z liczbą wskazanych adresów. Budowaniu świadomości związanej z poszanowaniem własności intelektualnej służy także publikowanie materiałów wypracowanych przez uczniów. Udostępnienie własnych treści do wykorzystania – bądź to publicznie, bądź przez inne zespoły korzystające z Platformy – pomaga zrozumieć, że każdy zasób dostępny w Internecie ma swojego autora i jest wynikiem określonego wysiłku intelektualnego.

Rodzaj rzeczywistych zadań, przed którymi staje nauczyciel, kiedy podejmuje nauczanie zdalne, zależy od konkretnych warunków edukacyjnych, a więc m.in. od liczby godzin, którymi dysponuje w klasie, liczebności i samodzielności grupy uczniów, z którymi pracuje, oraz charakteru podejmowanych zadań. Zaprezentowane w niniejszym rozdziale uwagi i wskazówki mają na celu jedynie zasygnalizowanie, na co należy zwrócić szczególną uwagę, planując konkretne formy pracy zdalnej.

# **5. Sprawdzanie i ocena efektów kształcenia**

Nieodłącznym elementem procesu kształcenia jest sprawdzanie i ocenianie poziomu oraz postępów w przyswajaniu wiedzy i umiejętności przez uczniów. Nowoczesne podejście do procesu kształcenia w Strategii, w której połączono tradycyjne nauczanie (w sposób stacjonarny – w szkole) z działaniami zmierzającymi przede wszystkim do wykształcenia kluczowych umiejętności przy użyciu Platformy Edukacyjnej, wymusza stworzenie zintegrowanego systemu oceniania w tych dwóch wymiarach. Przedmiotem kontroli i oceny powinny być przede wszystkim umiejętności, które uczeń ma za zadanie wykształcić w wyniku uczenia się. Należy dbać o to, by niniejszy system oceniania był spójny, a ostateczny wynik był tworzony w oparciu o osiągnięcia w obydwu wymiarach. Kontrola i ocenianie powinny być traktowane jako ciągły element procesu kształcenia, którego celem jest monitorowanie i wspieranie uczniów w poznawaniu kolejnych treści i wykonywaniu zadań w ramach przyjętego programu nauczania. Jest to szczególnie istotne, gdyż sprawdzanie efektów kształcenia wraz z oceną osiągnięć uczniów pełnią następujące funkcje:

- diagnostyczną pozwala ustalić stopień opanowania wiadomości i umiejętności względem programu nauczania,
- profilaktyczną daje możliwość eliminowania czynników negatywnie wpływających na efekty uczenia się,
- prognostyczną umożliwia przewidywanie dalszych osiągnięć uczniów,
- dydaktyczną porządkuje posiadaną przez uczniów wiedzę i umiejętności, daje możliwość ich korygowania i uzupełniania,
- selektywną ocenianie daje możliwość klasyfikacji uczniów oraz ich selekcji,
- poznawczą polega ona na systematycznym zbieraniu informacji na temat procesu kształcenia, jego wyników, analizy i interpretacji oraz na wnioskowaniu,
- kształcącą kontrola i ocena wyników procesu kształcenia jest stymulatorem aktywizującym uczniów, a także powoduje zwiększenie ich wysiłków i motywacji,
- wychowawczą pozwala na kształtowanie postaw i zachowań uczniów (Bereźnicki, 2007).

Sprawdzanie i ocenianie powinno być prowadzone w trzech formach: wstępnej, bieżącej i końcowej.

W przypadku opracowanej Strategii formalnie oceniane są wszystkie zadania podstawowe (z wyjątkiem zadania 1, ze względu na jego specyfikę) związane z działaniami podejmowanymi na Platformie przez uczniów. Jednakże, aby osiągnąć zadowalające wyniki zadań związanych z wirtualną firmą, należy się gruntownie przygotować podczas zajęć w klasie. Dlatego zdobyte oceny jedynie z pozoru dotyczą wyłącznie zadań na Platformie, w rzeczywistości bowiem odnoszą się do obydwu płaszczyzn zdobywania wiedzy i umiejętności.

Ocenianie wyników zajęć stacjonarnych pozostaje w gestii nauczyciela. Otrzymuje on w scenariuszach lekcji propozycje form sprawdzenia wiedzy i umiejętności nabytych przez uczniów podczas zajęć, a także zadania domowe, które również mogą podlegać ocenie.

Natomiast wykonywane zadania podstawowe, realizowane zespołowo przez uczniów w trakcie gry symulacyjnej na Otwartej Platformie Edukacyjnej, jest poddane procesowi ciągłej oceny przez nauczyciela lub przez system – w zależności od typu zadania.

Ocenie podlegają wyniki za zgodność z założeniami, poziom i jakość realizacji zadań, czas, w jakim dane zadania zostały zrealizowane (w sytuacji nieoddania wyników realizowanych zadań w określonym czasie naliczane są punkty ujemne) oraz – obliczany pod koniec gry – wynik finansowy firmy. Nauczyciel wpisuje oceny punktowe za poszczególne zadania (w oparciu o podane kryteria) wraz z komentarzem w specjalnym panelu do oceny i zatwierdzania (zakończenia) zadań (ryc. 9).

Ryc. 9. Panel nauczyciela do oceny i przesyłania komunikatów zwrotnych oraz kończenia lub odrzucania wykonanych przez uczniów zadań podstawowych

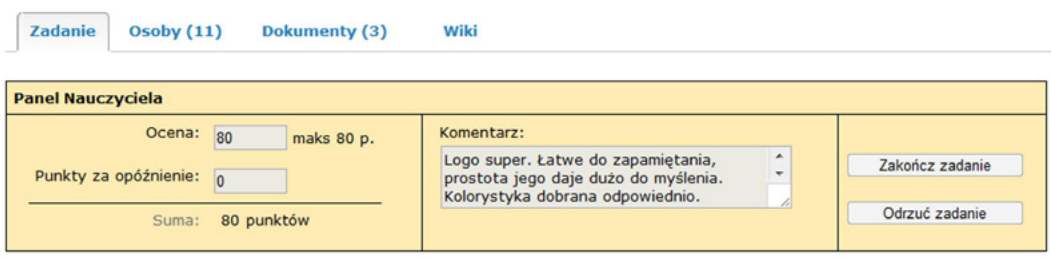

Cząstkowe formy sprawdzania i oceniania pracy uczniów wynikają w znacznym stopniu z funkcjonalności Platformy, gdyż odbywają się za pomocą:

- punktów otrzymywanych za niemal wszystkie zadania na Platformie dla każdego z nich są sformułowane oddzielne kryteria oceny, przystosowane szczegółowo do oczekiwanych efektów kształcenia. Wyjątek stanowi zadanie 1 na Platformie – w którym uczniowie poznają własne kompetencje – za które nie są przyznawane punkty;
- wykresów Gantta i oznaczania postępu w realizacji zadania to rozwiązanie, które pomoże uczniom zidentyfikować, na jakim etapie realizacji zadania znajduje się grupa;
- kamieni milowych, które służą do kontrolowania przez uczniów stopnia zaawansowania ich prac i obserwacji wyników prac grup przeciwnych, a także są swego rodzaju zaporą, oddzielającą uczniów od kolejnych zadań, jeśli mają zaległości związane z zadaniami, które nie zostały zakończone. Kamienie milowe są ustawione po następujących etapach: 0, 1, 3, 5, 7, 8, 9 (w sumie jest ich 7) – nieukończenie zadań do kamienia milowego oznacza, że uczniowie nie zobaczą zadań kolejnego etapu aż do momentu nadrobienia zaległości;
- systemu, który ocenia wybrane zadania zgodnie z założonym algorytmem obliczeniowym.

Ponadto na OPE występuje szereg narzędzi dla ucznia służących jego samokontroli (samoocenie), np. w formie testów, krzyżówek, rozsypanek czy puzzli, które stanowią załączniki do scenariuszy lub/i materiałów dodatkowych i są jednocześnie formą aktywizacji ucznia w dowolnym dla niego czasie. Należy zaznaczyć, że występujące na Platformie zadania dodatkowe nie podlegają ocenie.

Podsumowując: kontrola i ocena osiągniętych efektów kształcenia, mimo że pracochłonna, powinna być systematycznie podejmowana w miarę upływu czasu przeznaczonego na wykonanie poszczególnych zadań. Ważna jest przy tym terminowość w przekazywaniu ocen oraz komunikatów zwrotnych.

Nauczyciel może przeliczyć osiągnięte przez grupę zadaniową wyniki cząstkowe (punkty) uzyskane za realizację zadań w poszczególnych tematach na oceny szkolne. Należy wtedy ustalić ścisłe kryteria przeliczeniowe, w zależności od tego, czy nauczyciel chce wystawić ocenę:

- za każde zadanie podstawowe, wykonywane przez grupę zadaniową,
- za zadania podstawowe wchodzące w skład jednego tematu, wykonywane przez grupę lub grupy zadaniowe,
- za zadania podstawowe wchodzące w skład jednego tematu, wykonywane przez wiele grup zadaniowych.

W tym ostatnim wariancie należy uczulić uczniów, że zadania powinny być tak rozdzielone, aby każdy z członków zespołu był w jakiejś grupie zadaniowej. To rozwiązanie ma swoje wady. Polegają one na tym, że liczba ocen jest stosunkowo mała, poza tym praca może być przez lidera zespołu nierównomiernie rozłożona, na co nauczyciel powinien z założenia mieć ograniczony wpływ (część uczniów może uczestniczyć w kilku zadaniach, podczas gdy pozostali np. tylko w jednym). Rekomendowane jest więc przeliczanie punktów na oceny za każde zadanie albo za zadania wchodzące w skład danego tematu. Oceny powinny być wtedy wystawiane osobom uczestniczącym bezpośrednio w wykonaniu zadania (a więc dla grupy zadaniowej z liderem zadania na czele), a nie dla całego zespołu. Zmotywuje to uczniów do przystępowania do grup zadaniowych i realizacji zadań na Platformie. Ze względu na zróżnicowanie punktacji za poszczególne zadania w Strategii nie proponuje się jednego sztywnego schematu przeliczeń punktów na oceny, zostawiając to w gestii nauczyciela. Podczas oceniania zadań realizowanych w grupie mogą występować obawy nauczycieli związane z tym, że nie mogą być do końca pewni, czy zadanie zostało wykonane samodzielnie przez uczniów oraz czy wszyscy członkowie danej grupy zadaniowej nad nią pracowali. Są to typowe obawy związane z pracą zdalną, które należy przezwyciężyć. Najistotniejszy jest tutaj proces samokształcenia się – stąd ważne jest rozbudzenie chęci samodzielnego dochodzenia do rozwiązań oraz kształcenia umiejętności współpracy zespołowej – przy odpowiednim ukształtowaniu postaw uczniów nie będą oni skłonni tolerować w swoich grupach zadaniowych osób, które nie pracują nad zadaniem i nie przyczyniają się do wspólnego sukcesu, posiłkując się pracą innych. Przypadki takie powinny być więc jednostkowe. W celu premiowania osób aktywnych on-line proponuje się wystawianie ocen za wysoką aktywność w dyskusjach na forum i poprzez pocztę wewnętrzną. W wypadku niektórych zadań taka aktywność jest obowiązkowa i uwzględniona w kryteriach oceniania tego zadania. Pod koniec zajęć, na podstawie statystyk aktywności, można jednak wystawić dodatkowe oceny, gdyż – jak wskazano w rozdziale 3 – jest to ważny element kształcenia zdalnego.

# **6. Możliwości włączenia Strategii w program zajęć szkolnych z podstaw przedsiębiorczości, ekonomii w praktyce, informatyki i matematyki**

Strategia może być wdrażana w szkole w kilku wariantach, w zależności od decyzji i możliwości szkoły oraz zainteresowania jej wdrażaniem nauczycieli. Najbardziej naturalnymi wydają się być następujące ścieżki realizacji (tab. 3):

- w całości, w formie zajęć pozalekcyjnych, np. Szkolnego Koła Przedsiębiorczości,
- w ramach zajęć z fakultatywnego przedmiotu ekonomia w praktyce, przy założeniu, że część zajęć będzie realizowana na zajęciach matematyki, informatyki i podstaw przedsiębiorczości,
- w ramach zajęć z podstaw przedsiębiorczości, matematyki i informatyki.

W każdym z trzech wariantów wskazane jest, aby uczniowie byli już po zajęciach z podstaw przedsiębiorczości lub realizowali zajęcia z tego przedmiotu równolegle. W wypadku realizacji lekcji z podstaw przedsiębiorczości w pierwszej klasie (jest to zgodne z aktualnie obowiązującymi przepisami w sprawie ramowego planu nauczania i najbardziej optymalne z punktu widzenia merytorycznego) oznacza to w praktyce zupełną swobodę szkoły w realizacji Strategii w dowolnej klasie. Należy przy tym zaznaczyć, że realizacja Strategii w klasie maturalnej oznacza konieczność skrócenia czasu realizacji zadań na Platformie przez nauczyciela – ze standardowych ośmiu miesięcy do sześciu. Platforma jest jednak tak skonstruowana, że takie skrócenie nie stanowi problemu w sensie technicznym. Należy mieć wtedy na uwadze konieczność intensywniejszej pracy uczniów, a co za tym idzie – możliwość wystąpienia problemów związanych z brakiem czasu uczniów, którzy będą się chcieli skupić na przygotowaniach do egzaminu maturalnego. Niemniej jednak, dzięki zaawansowanej funkcjonalności Platformy, nie ma żadnych problemów technicznych związanych z dopasowaniem realizacji zadań do toku życia szkoły. Uzyskuje się to dzięki następującym, dostępnym dla nauczyciela funkcjonalnościom Platformy:

- możliwości modyfikacji czasu trwania gry, tj. określania dokładnej daty dziennej początku i końca (uwaga: nie można skrócić czasu gry poniżej czterech miesięcy, gdyż z powodów merytorycznych, tj. braku dostatecznej ilości czasu – uczniowie nie zdążą poprawnie wykonać wszystkich zadań podstawowych);
- możliwości przesuwania terminu wykonania poszczególnych zadań (przed rozpoczęciem danego etapu), dzięki czemu można dopasować realizację zadań do konkretnych warunków, np. świąt, ferii, wyjazdów na zieloną szkołę itp., czyli uniknąć sytuacji, w której następuje kumulacja terminów zakończenia zadań w okresach, w których uczniowie mają utrudniony dostęp on-line do Platformy. Należy jednak zauważyć, że celem tej funkcjonalności nie jest takie dopasowanie terminów zakończenia wszystkich zadań, aby omijać dni wolne – uczniowie powinni być świadomi, że praca we własnej firmie wymaga czasem zaangażowania właścicieli w dniach wolnych od pracy i szybkiej reakcji na zmieniające się uwarunkowania rynkowe także w okresie urlopowym;
- możliwości zamrażania (dezaktywowania) wybranych zadań uwaga: funkcjonalność ta nie powinna być przez nauczycieli nadużywana i wymaga poznania szczegółów realizacji wszystkich zadań, gdyż może to zaburzyć merytorycznie realizację innych zadań. Na przykład wykonanie logo czy nazwanie firmy jest niezbędne do tworzenia oferty firmy czy róż-

nego typu projektów reklamowych, w związku z czym specjalne ostrzeżenia w tej sprawie będą generowane przez system, na problem ten zwrócono również uwagę w poradniku merytorycznym dla nauczycieli.

Istnieje także możliwość dodania własnego zadania w miejsce zadania proponowanego przez system. Nauczyciel może wprowadzić swoją wersję zadania podstawowego, zmieniając go np. na mniej czasochłonne. Treść zadania jest przekazywana uczniom w postaci pliku tekstowego zamieszczanego w repozytorium plików, a jego wartość punktowa nie może przekraczać wartości założonej w systemie dla danego zadania. Oprócz tego nauczyciel może z pomocą odpowiedniego narzędzia Platformy przygotować testy dla uczniów, a także ćwiczenia dodatkowe (w postaci poleceń w pliku, na forum, bądź poprzez wewnętrzną pocztę) niepunktowane przez system.

W związku z opisaną możliwością elastycznego dopasowania czasu aktywności na Platformie do konkretnych uwarunkowań w danej szkole pozostaje jedynie do rozwiązania kwestia realizacji przewidzianych w Strategii 50 godz. zajęć tradycyjnych. W poniższej tabeli zestawiono rekomendacje dotyczące realizacji zajęć w poszczególnych formach (lekcyjne/pozalekcyjne) i przedmiotach w wymienionych wyżej trzech wariantach realizacji (tab. 3).

W wariancie 1 założono, że nauczyciel ma do dyspozycji co najmniej 50 godz. zajęć pozalekcyjnych, w związku z tym kształcenie może się odbywać w całości w ramach tych zajęć. W wariancie 2 – że nauczyciel ma do dyspozycji co najmniej 30 godz. na lekcje z ekonomii w praktyce, a pozostałe zajęcia są realizowane na podstawach przedsiębiorczości, matematyce i informatyce. W wariancie 3 założono, że nauczyciel ma co najmniej 60 godz. na podstawy przedsiębiorczości, a w ramach informatyki i matematyki jest możliwe przeprowadzenie kilku lekcji lub cele zawarte w Strategii z tego zakresu osiągane są na regularnych zajęciach z tych przedmiotów. W wariancie 3 do realizacji pozostałych punktów z podstawy programowej podstaw przedsiębiorczości zostaje tylko niewiele ponad 20 godz. Przy sensownym rozplanowaniu tematów jest jednak możliwa realizacja tych treści w tak założonym czasie, ale nauczyciel musi mieć świadomość, że zajęcia podążać będą w kierunku zakładania i prowadzenia własnej firmy. Wydaje się to jednak korzystne, gdyż, jak wykazano we wstępie w rozdziale 1, celem tego przedmiotu nie powinno być wyposażanie uczniów w encyklopedyczną wiedzę ekonomiczną, ale przygotowanie do życia zawodowego we współczesnej, dynamicznie zmieniającej się rzeczywistości gospodarczej. Nie zmienia to jednak faktu, że optymalne są warianty 1 i 2, co daje nauczycielowi większą swobodę w realizacji treści przedmiotu podstawy przedsiębiorczości.

#### Tab. 3. Warianty realizacji proponowanych w Strategii zajęć w szkole

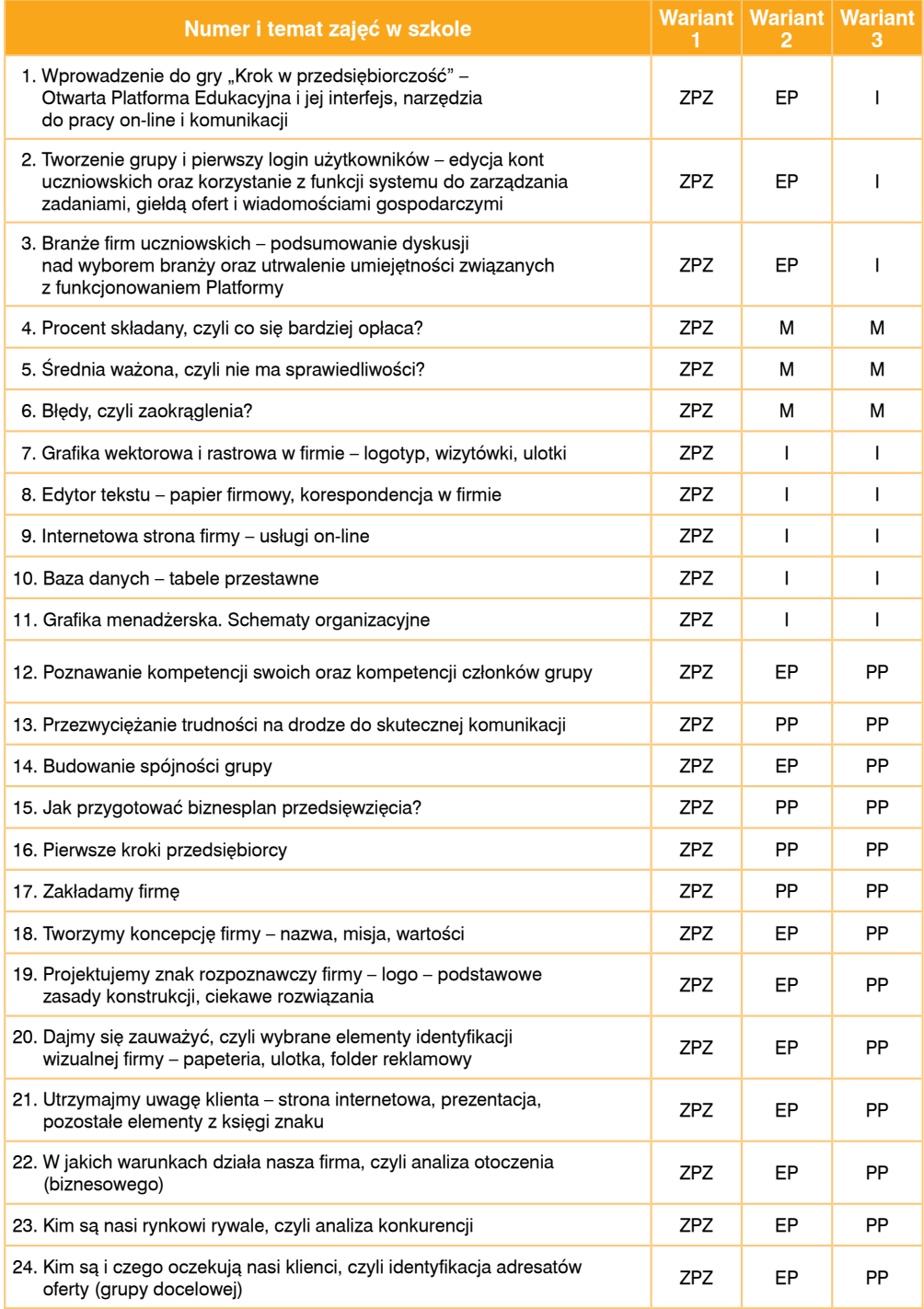

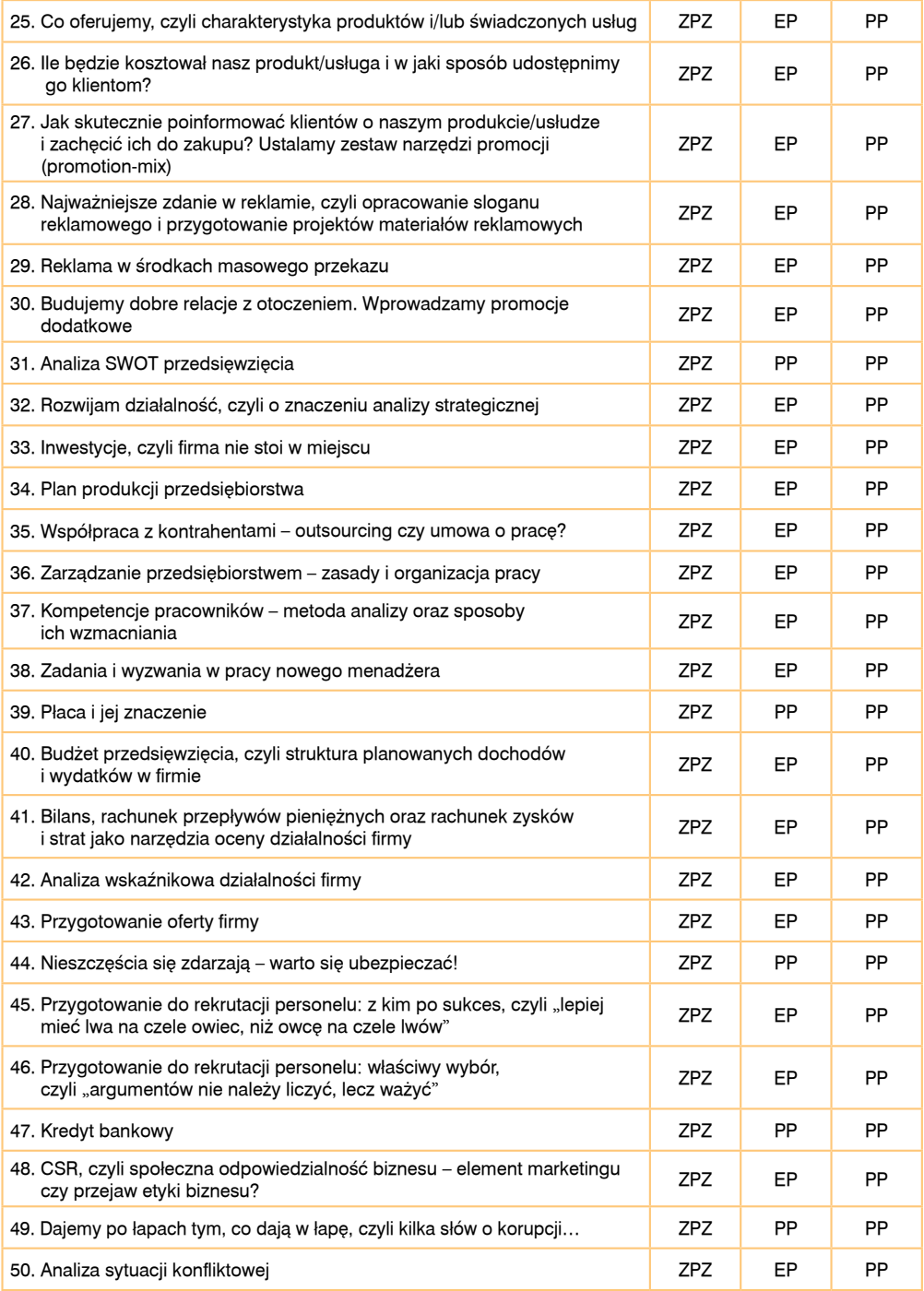

ZPZ – zajęcia pozalekcyjne, PP – podstawy przedsiębiorczości, EP – ekonomia w praktyce,

I – informatyka, M – matematyka

# **7. Zasady konstrukcji szkolnych programów nauczania podstaw przedsiębiorczości i ekonomii w praktyce z wykorzystaniem Strategii**

Nowe uwarunkowania w zakresie kształcenia (zarówno nauczania, jak i uczenia się), wynikające m.in. z wprowadzenia nowej podstawy programowej kształcenia ogólnego w ramach reformy oświaty, wpływają na konieczność spojrzenia w sposób nowoczesny na problematykę programowania nauczania. Programy nauczania są zaliczane do podstawowych dokumentów szkolnych określających treści i zasady nauczania danego przedmiotu, ścieżki edukacyjnej oraz bloku przedmiotowego. Zgodnie z obowiązującymi przepisami<sup>3</sup> program nauczania "stanowi opis sposobu realizacji celów kształcenia i zadań edukacyjnych ustalonych w podstawie programowej kształcenia ogólnego, określonej w przepisach w sprawie podstawy programowej wychowania przedszkolnego oraz kształcenia ogólnego w poszczególnych typach szkół". Co istotne "zaproponowany przez nauczyciela program wychowania przedszkolnego, program nauczania ogólnego albo program nauczania dla zawodu powinien być dostosowany do potrzeb i możliwości uczniów, dla których jest przeznaczony", zatem dotychczas obowiązujące standardowe programy o charakterze uniwersalnym mogą być jedynie podstawą do tworzenia programów nauczania dla konkretnych grup uczniów (klas).

W *Rozporządzeniu Ministra Edukacji Narodowej w sprawie dopuszczania do użytku w szkole programów wychowania przedszkolnego i programów nauczania oraz dopuszczania do użytku*  szkolnego podręczników z dnia 21 czerwca 2012 r. (Dz.U. 2012, poz. 752, s. 2) określono strukturę programów nauczania i stwierdzono, że powinny one zawierać:

- szczegółowe cele kształcenia i wychowania,
- treści zgodne z treściami nauczania zawartymi w podstawie programowej kształcenia ogólnego,
- sposoby osiągania celów kształcenia i wychowania, z uwzględnieniem możliwości indywidualizacji pracy w zależności od potrzeb i możliwości uczniów oraz warunków, w jakich program będzie realizowany,
- opis założonych osiągnięć ucznia, a w wypadku programu nauczania ogólnego uwzględniającego dotychczasową podstawę programową kształcenia ogólnego – opis założonych osiągnięć ucznia z uwzględnieniem standardów wymagań będących podstawą przeprowadzania sprawdzianów i egzaminów, określonych w odpowiednich przepisach,
- propozycje kryteriów oceny i metod sprawdzania osiągnięć ucznia.

Szczególnie istotną zmianą wynikającą z nowych aktów prawnych<sup>4</sup> jest podniesienie roli nauczyciela w procesie kształcenia, również na etapie planowania tego procesu, ponieważ może on:

- zaproponować opracowany indywidualnie lub we współpracy z innymi nauczycielami program nauczania,
- zaproponować program opracowany przez innego autora (autorów),

<sup>3</sup> *Rozporządzenie Ministra Edukacji Narodowej w sprawie dopuszczania do użytku w szkole programów wychowania przedszkolnego i programów nauczania oraz dopuszczania do użytku szkolnego podręczników z dnia 21 czerwca 2012 r.,*  Dz.U. 2012, poz. 752, §4.1., s. 2.

<sup>4</sup> Tamże, uwaga: poprzednie *Rozporządzenie Ministra Edukacji Narodowej w sprawie dopuszczania do użytku w szkole programów wychowania przedszkolnego i programów nauczania oraz dopuszczania do użytku szkolnego podręczników z dnia 8 czerwca 2009 r.* (Dz.U. Nr 89, poz. 730) przestało tym samym obowiązywać.

• zaproponować program opracowany przez innego autora (autorów) wraz z dokonanymi zmianami.

Znając obowiązujący zakres merytoryczny wynikający z podstawy programowej danego przedmiotu oraz oczekiwaną strukturę programu nauczania, nauczyciel wskazuje, w jaki sposób dana grupa uczniów w optymalny sposób będzie w stanie zrealizować założone cele i treści kształcenia.

W procesie konstruowania programów nauczania przedmiotów: podstawy przedsiębiorczości oraz ekonomia w praktyce nauczyciel ma zatem możliwość zaplanowania kształcenia w taki sposób, aby sprostać potrzebom i możliwościom konkretnych uczniów, dla których jest przeznaczony, przy wykorzystaniu dostępnych metod i środków kształcenia. Na etapie budowania programu nauczania dla obydwu przedmiotów niezwykle pomocna wydaje się być Innowacyjna Strategia Kształcenia "Krok w przedsiębiorczość", gdyż zawiera ona komplet materiałów teoretycznych i dydaktycznych niezbędnych w realizacji tych przedmiotów, wyposażających uczniów w wiedzę i umiejętności oraz rozwijających u nich kompetencje personalne i społeczne.

Jak przyjmuje B. Kruszakin (2011), procedura tworzenia programu nauczania w strukturze przedmiotowej obejmuje: przyjęcie celów kształcenia, dobór materiału nauczania gwarantującego realizację założonych celów (hasła programowe pogrupowane w działy tematyczne, niezbędne ćwiczenia), dobór środków dydaktycznych, propozycje metod sprawdzania i oceny osiągnięć edukacyjnych ucznia, uwagi o realizacji i ocenianie oraz dobór literatury, a także zgodna z planem nauczania korelacja treści i godzin w przedmiotach. W związku z tym Strategia może być dla nauczyciela niezwykle pomocnym narzędziem podczas wszystkich etapów tworzenia programu nauczania podstaw przedsiębiorczości i ekonomii w praktyce, gdyż zawiera opracowane dla każdego tematu:

- uszczegółowione cele kształcenia i wychowania zgodne z podstawą programową tych przedmiotów – znajdują się one w *Kartach opisu projektu* oraz w scenariuszach zajęć realizowanych w szkole, będących elementami metodyki kształcenia w ramach Innowacyjnej Strategii Kształcenia,
- treści zgodne z treściami nauczania zawartymi w podstawie programowej kształcenia ogólnego znajdujące się w zróżnicowanych pod względem trudności i sposobu realizacji materiałach dla ucznia (w formie tradycyjnych materiałów dla ucznia np. kart pracy oraz aktywności na multimedialnej Otwartej Platformie Edukacyjnej), jak i w materiałach dla nauczyciela (w formie scenariuszy lekcji z obudową oraz materiałami na OPE),
- sposoby osiągania celów kształcenia i wychowania z uwzględnieniem atrakcyjnych metod i technik kształcenia (szczególnie aktywizujących), potrzebnych środków dydaktycznych (w tym folie, ryciny i inne), formy organizacji zajęć, pozwalające zarówno zindywidualizować pracę uczniów, jak i stymulować ich do pracy w zespole w zależności od potrzeb i możliwości uczniów oraz warunków, w jakich program będzie realizowany,
- opis założonych efektów kształcenia ucznia w *Kartach opisu projektu*,
- propozycje sposobów i kryteriów oceniania zadań (aktywności) podstawowych w ramach tematu i metod sprawdzania osiągnięć ucznia (w formie przykładowych sprawdzianów i innych form sprawdzania nabytej wiedzy i umiejętności) – w *Kartach opisu projektu* oraz na Platformie,
- materiały źródłowe, literaturę i linki do przydatnych stron internetowych.

Strategia wraz z załącznikami i zasobami dostępnymi na Platformie zawiera zatem wszystkie z wymaganych elementów (etapów) tworzenia programu nauczania. W praktyce podczas konstruowania programu nauczania zadaniem nauczyciela stosującego Strategię będzie dostosowanie proponowanych treści do predyspozycji uczniów i warunków szkoły.

Jak szczegółowo opisano w rozdziale 6, istnieje wiele możliwości włączenia Strategii w program zajęć szkolnych z podstaw przedsiębiorczości, ekonomii w praktyce, informatyki i matematyki w różnych konfiguracjach, w zależności od decyzji i możliwości szkoły oraz zainteresowanych jej wdrażaniem nauczycieli. Jak wspomniano, treści Strategii mogą być realizowane w całości w formie zajęć pozalekcyjnych, w ramach zajęć z fakultatywnego przedmiotu ekonomia w praktyce (przy założeniu, że część zajęć będzie realizowana na zajęciach matematyki, informatyki i podstaw przedsiębiorczości) lub w ramach zajęć z podstaw przedsiębiorczości, matematyki i informatyki (wybrane zagadnienia). Szczegółową analizę dotyczącą tego, które z treści nauczania podstawy programowej wymienionych przedmiotów są realizowane w ramach Strategii zawiera Rozdział 1.3. *Realizacja Strategii w kontekście reformy programowej oświaty*<sup>5</sup> . Warto zauważyć, że w ramach Strategii realizowana jest w całości podstawa programowa ekonomii w praktyce. Nauczyciele matematyki i informatyki mogą zaś uwzględnić w swoich programach nauczania, że część treści będzie realizowana poprzez wdrożenie Strategii. Konieczne są tutaj uzgodnienia wewnętrzne.

Należy jednak pamiętać, że podczas tworzenia programu nauczania nauczyciel decyduje o sposobie realizacji założonych celów i ma możliwość poszerzania treści nauczania poza te, które są zawarte w podstawie programowej, lecz nie może pomijać treści podstawy, gdyż jest zobowiązany do ich pełnej realizacji. Można więc stwierdzić, że program nauczania stworzony w oparciu o aktualne przepisy i Strategię staje się dokumentem praktycznym, zawierającym najważniejsze wskazówki związane z realizacją przedmiotu.

Zgodnie z nowymi przepisami przygotowany program nauczania na wniosek nauczyciela lub nauczycieli jest dopuszczany przez dyrektora szkoły do użytku w danej szkole. Na podstawie Ustawy z dnia 7 września 1991 r. o systemie oświaty (Dz.U. 2004 r. Nr 256, poz. 2572, z późn. zm.) oraz Ustawy z dnia 19 marca 2009 r. o zmianie ustawy o systemie oświaty oraz o zmianie niektórych innych ustaw (Dz.U. Nr 56, poz. 458), a szczególnie znowelizowanych przepisów art. 22a przed dopuszczeniem programu do użytku w danej szkole dyrektor szkoły może zasięgnąć opinii nauczyciela mianowanego lub dyplomowanego, posiadającego wykształcenie wyższe i kwalifikacje wymagane do prowadzenia zajęć edukacyjnych, dla których program jest przeznaczony, albo konsultanta lub doradcy metodycznego, zespołu nauczycielskiego, zespołu przedmiotowego lub innego zespołu problemowo-zadaniowego, o których mowa w przepisach w sprawie ramowych statutów publicznego przedszkola oraz publicznych szkół. Opinia na temat programu powinna zawierać w szczególności ocenę zgodności programu nauczania ogólnego z podstawą programową kształcenia ogólnego i dostosowania programu do potrzeb i możliwości uczniów, dla których jest przeznaczony. To nauczyciele i dyrektor znają bowiem warunki danej szkoły oraz uczniów do niej uczęszczających, oraz – co jest nowością w świetle ostatnich przepisów – dyrektor szkoły (a nie jak dotychczas – Minister Edukacji) jest odpowiedzialny za uwzględnienie w szkolnym zestawie programów nauczania (na który składają się wszystkie dopuszczone do użytku szkoły programy nauczania) całości zapisów podstawy programowej kształcenia ogólnego ustalonej dla danego etapu edukacyjnego.

<sup>5</sup> *Innowacyjna Strategia Kształcenia "Krok w przedsiębiorczość". Kształtowanie postaw przedsiębiorczych oraz rozwijanie kompetencji informatycznych i matematycznych z wykorzystaniem Otwartej Platformy Edukacyjnej*, opracowana jako I część produktu finalnego, Warszawa 2012.

## **Bibliografia**

- Bereźnicki F., 2007, *Dydaktyka kształcenia ogólnego*, Oficyna Wydawnicza "Impuls", Kraków. Brudnik E., Moszyńska A., Owczarska B., 2010, *Ja i mój uczeń pracujemy aktywnie. Przewodnik po metodach aktywizujących*, Wydawnictwo Jedność, Kielce.
- Hamer H., 1994, *Klucz do efektywności nauczania. Poradnik dla nauczycieli*, Wydawnictwo Veda, Warszawa.
- *Kompetencje kluczowe w uczeniu się przez całe życie. Europejskie Ramy Odniesienia*, 2007, Urząd Oficjalnych Publikacji Wspólnot Europejskich, Luxembourg.
- *Kompetencje kluczowe. Realizacja koncepcji na poziomie szkolnictwa obowiązkowego*, 2005, Eurydice, Fundacja Rozwoju Systemu Edukacji, Warszawa.
- Kruszakin B., 2011, *Czym kierować się podczas doboru, dopuszczania, modernizacji i konstruowania programów nauczania*, Krajowy Ośrodek Wspierania Edukacji Zawodowej i Ustawicznej, Warszawa.
- Makieła Z., Rachwał T., 2007, *Podstawy przedsiębiorczości. Poradnik metodyczny do liceum ogólnokształcącego, liceum profilowanego i technikum*, wydawnictwo Nowa Era, Warszawa.
- Okoń W., 2003, *Wprowadzenie do dydaktyki ogólnej*, Wydawnictwo Akademickie "Żak", Warszawa.
- Piskorz S., red., 1997, *Zarys dydaktyki geografii, Wydawnictwo Naukowe PWN*, Warszawa.
- *Rozporządzenie Ministra Edukacji Narodowej z dnia 23 grudnia 2008 r. w sprawie podstawy programowej wychowania przedszkolnego oraz kształcenia ogólnego w poszczególnych typach szkół*, 2009, Dz.U. z 2009 r. Nr 4, poz. 17.
- *Rozporządzenie Ministra Edukacji Narodowej z dnia 21 czerwca 2012 r. w sprawie dopuszczania do użytku w szkole programów wychowania przedszkolnego i programów nauczania oraz dopuszczania do użytku szkolnego podręczników*, 2012, Dz.U. z 2012 r., poz. 752.
- Tracz M., Rachwał T., 2008, *Metody nauczania i środki dydaktyczne stosowane przez nauczycieli podstaw przedsiębiorczości – wyniki badań,* [w:] *Rola przedsiębiorczości w go*spodarce opartej na wiedzy, "Przedsiębiorczość – Edukacja", nr 4, Z. Zioło, T. Rachwał (red.), Zakład Przedsiębiorczości i Gospodarki Przestrzennej Instytutu Geografii Akademii Pedagogicznej w Krakowie, wydawnictwo Nowa Era, Warszawa – Kraków.
- Zioło Z., Rachwał T. (red.), 2005, *Przedsiębiorczość a współczesne wyzwania cywilizacyjne*, "Przedsiębiorczość – Edukacja", nr 1, Zakład Przedsiębiorczości i Gospodarki Przestrzennej Instytutu Geografii Akademii Pedagogicznej im. Komisji Edukacji Narodowej w Krakowie, Wydawnictwo "MiWa", Kraków.
- Zioło Z., Rachwał T. (red.), 2006, *Rola przedsiębiorczości w podnoszeniu konkurencyjności*  społeczeństwa i gospodarki, "Przedsiębiorczość – Edukacja", nr 2, wydawnictwo Nowa Era, Zakład Przedsiębiorczości i Gospodarki Przestrzennej Instytutu Geografii Akademii Pedagogicznej im. Komisji Edukacji Narodowej w Krakowie, Warszawa – Kraków.
- Zioło Z., Rachwał T. (red.), 2007, *Rola przedsiębiorczości w aktywizacji gospodarczej,*  "Przedsiębiorczość – Edukacja", nr 3, wydawnictwo Nowa Era, Zakład Przedsiębiorczości i Gospodarki Przestrzennej Akademii Pedagogicznej im. Komisji Edukacji Narodowej w Krakowie, Warszawa – Kraków.
- Zioło Z., Rachwał T. (red.), 2008, *Rola przedsiębiorczości w gospodarce opartej na wiedzy*, "Przedsiębiorczość – Edukacja", nr 4, wydawnictwo Nowa Era, Zakład Przedsiębiorczości i Gospodarki Przestrzennej Instytutu Geografii Uniwersytetu Pedagogicznego im. Komisji Edukacji Narodowej w Krakowie, Warszawa – Kraków.
- Zioło Z., Rachwał T. (red.), 2009, *Rola przedsiębiorczości w kształtowaniu społeczeństwa informacyjnego*, "Przedsiębiorczość – Edukacja", nr 5, wydawnictwo Nowa Era, Zakład Przedsiębiorczości i Gospodarki Przestrzennej Instytutu Geografii Uniwersytetu Pedagogicznego im. Komisji Edukacji Narodowej w Krakowie, Warszawa – Kraków.
- Zioło Z., Rachwał T. (red.), 2010, *Przedsiębiorczość w warunkach integracji europejskiej*, "Przedsiębiorczość – Edukacja", nr 6, wydawnictwo Nowa Era, Zakład Przedsiębiorczości i Gospodarki Przestrzennej Instytutu Geografii Uniwersytetu Pedagogicznego im. Komisji Edukacji Narodowej w Krakowie, Warszawa – Kraków.
- Zioło Z., Rachwał T. (red.), 2011, *Przedsiębiorczość w warunkach globalizacji/Entrepreneurship in the Conditions of Globalization, "Przedsiębiorczość – Edukacja", nr 7/* "Entrepreneurship – Education", No. 7, wydawnictwo Nowa Era, Zakład Przedsiębiorczości i Gospodarki Przestrzennej Instytutu Geografii Uniwersytetu Pedagogicznego im. Komisji Edukacji Narodowej w Krakowie, Warszawa – Kraków.
- Zioło Z., Rachwał T., (red.), 2012, *Rola przedsiębiorczości w edukacji/The Role of Entrepreneurship in Education*, "Przedsiębiorczość – Edukacja", nr 8/"Entrepreneurship – Education", No. 8, wydawnictwo Nowa Era, Zakład Przedsiębiorczości i Gospodarki Przestrzennej Instytutu Geografii Uniwersytetu Pedagogicznego im. Komisji Edukacji Narodowej w Krakowie, Warszawa – Kraków.

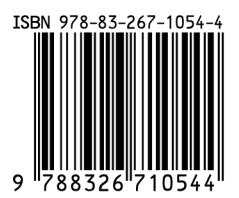